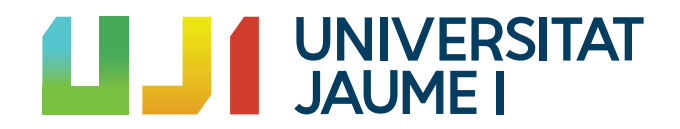

# GRADO EN MATEMÁTICA COMPUTACIONAL

ESTANCIA EN PRÁCTICAS Y PROYECTO FINAL DE GRADO

# Ecuaciones de aguas someras en 1-D: simulación del golpeo de una pelota sobre la superficie de una piscina

Autor: María Aguiló Salinas

Supervisor: Joaquín TORRES SOSPEDRA Tutor académico: Vicente MARTÍNEZ GARCÍA

Fecha de lectura:  $\_$  de  $\_$  de  $20\_$ Curso académico 2020/2021

### Resumen

Este documento consta de dos capítulos totalmente diferenciados.

En el primer capítulo, se documentan los trabajos efectuados en las prácticas curriculares realizadas en la empresa Ubik Geospatial Solutions, situada en el Espaitec de la Universitat Jaume I, en la que se aborda el estudio de la geolocalización mediante la tecnología de radiofrecuencia bluetooth, la realización de mediciones experimentales y el análisis de datos adquiridos con anterioridad.

En el segundo capítulo, se presenta el trabajo de Fin de Grado en Matemática Computacional, dirigido por el Catedrático de Matemática Aplicada de la Universitat Jaume I, D. Vicente Martínez García, consistente en el análisis de las ecuaciones de aguas someras y su posterior aplicación en la simulación del caso particular del golpeo de una pelota sobre la superficie del agua de una piscina, utilizando para ello el método numérico en diferencias finitas de Lax-Friedrichs.

### Palabras clave

Aguas someras, Lax-Friedrichs, métodos numéricos en diferencias finitas, modelización matemática, simulación.

## Abstract

This document consists of two totally differentiated chapters.

In the first chapter, it is described the tasks carried out during curricular internships in the company Ubik Geospatial Solutions, located in Espaitec of Universitat Jaume I, in which the study of geolocation is approached through bluetooth radio frequency technology, experimental measurements are carried out and previously acquired data is analyzed.

In the second chapter, it is presented the final project of the Computational Mathematics degree, guided by the Professor of Applied Mathematics from Universitat Jaume I, D. Vicente Martínez García, consisting on the analysis of shallow waters equations and its later application on the simulation of the particular case of the impact of a ball on the water surface of a swimming pool, using the Lax-Friedrichs' finite-difference numerical methods.

### Keywords

Finite-difference numerical methods, Lax-Friedrichs, mathematical modeling, shallow waters, simulation.

# ´ Indice general

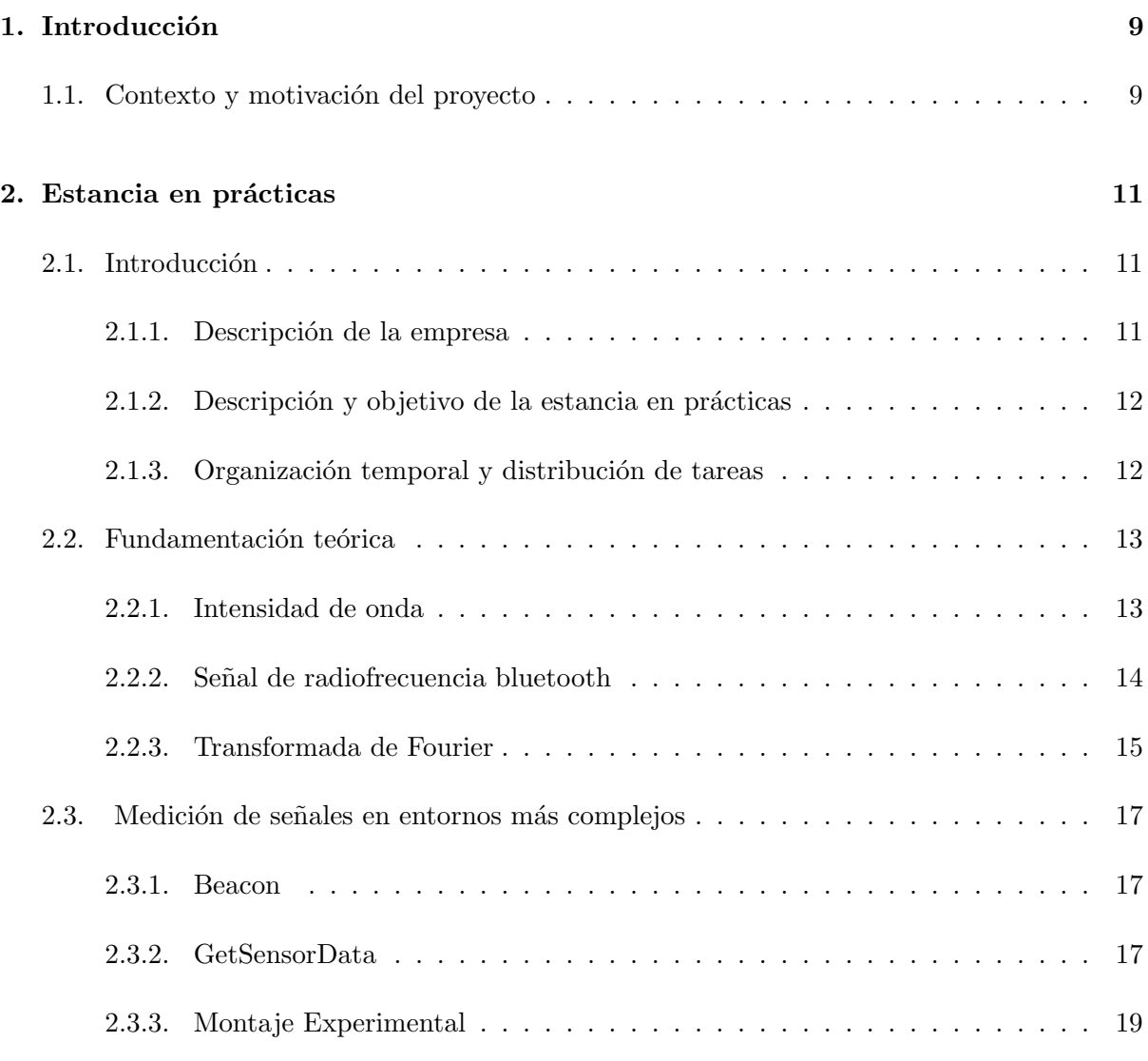

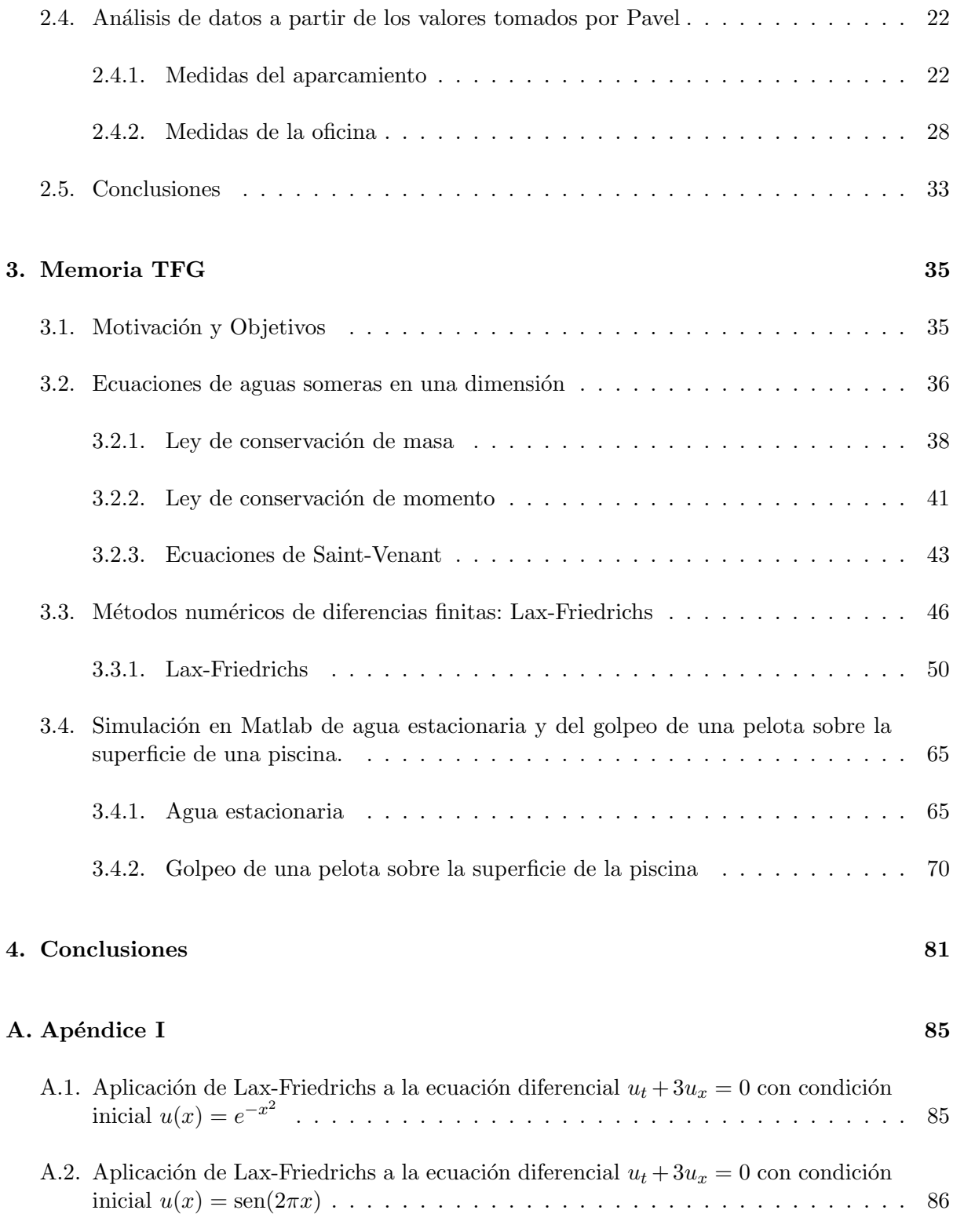

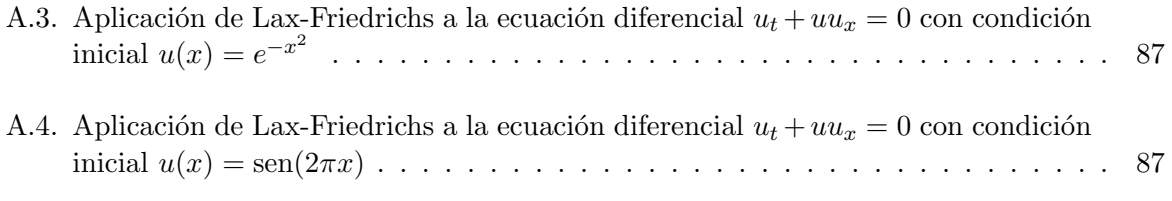

# <span id="page-8-0"></span>Capítulo 1

# Introducción

# <span id="page-8-1"></span>1.1. Contexto y motivación del proyecto

Este documento tiene como principal finalidad la recopilación del conocimiento y experiencia adquirido a través de la asignatura de MT1030-Prácticas Externas y Proyecto Final de Grado. Se divide en dos partes fundamentales, la primera relativa a las prácticas curriculares externas y la segunda al Trabajo de Fin de Grado.

En lo referente a las prácticas externas, mi estancia tuvo lugar en la empresa Ubik Geoespatial Solution, ubicada en el Espaitec de la Universitat Jaume I de Castellón, que se dedica fundamentalmente a la investigación en lo relativo a la geolocalización mediante la tecnología de radiofrecuencia bluetooth.

El principal motivo por el que me interesé por esta empresa fue que, por cuestiones de horario del curso, yo necesitaba realizar las pr´acticas en el primer cuatrimestre. La primera oferta de prácticas que entró en el sistema fue de esta empresa y me gustó la idea de poder aprender más sobre el funcionamiento de la tecnología Bluethooth y sus aplicaciones, así que me decanté por ella. Lamentablemente, cuando me incorporé a la misma había un repunte de casos de Covid-19 que obligaba a extremar las medidas de prevención, lo que impidió el desarrollo normal de la estancia.

En cuanto al Proyecto Final de Grado, yo buscaba un proyecto con una base teórica pero que se pudiera aplicar de manera tangible al mundo real. Esto se lo transmití a D. Vicente Martínez, mi tutor acad´emico, que me propuso hacer un estudio de las ecuaciones de aguas someras en una dimensi´on y despu´es aplicarlas a un caso real como es el golpeo de una pelota sobre la superficie del agua de una piscina. A mí me pareció una idea fascinante ya que me permitiría

conocer la parte de las matemáticas que estaba detrás de la modelización de fenómenos físicos, como la formación de olas, las mareas e incluso proceso de generación de tsunamis y, además, podría aplicarlas a la simulación de un caso particular que se da en la vida cotidiana.

# <span id="page-10-0"></span>Capítulo 2

# Estancia en prácticas

# <span id="page-10-1"></span>2.1. Introducción

<span id="page-10-2"></span>En este capítulo se va a detallar la estancia en prácticas realizada en la empresa Ubik Geospatial Solutions ubicada en el Espaitec durante los meses de noviembre y diciembre de 2020 y enero de 2021.

#### 2.1.1. Descripción de la empresa

Ubik Geospatial Solutions es una nueva empresa con 15 años de experiencia a sus espaldas. Ubik se escindió del grupo de investigación Geotec de la Universitat Jaume I (UJI) y comenzó a cotizar a finales de 2016 con el objetivo de proporcionar desarrollo de software de grado comercial, gestión de proyectos, entrega y soporte a organizaciones de todo el mundo. El equipo de Ubik ha estado trabajando con tecnolog´ıas geoespaciales desde 1998 en la UJI y ha participado en numerosos proyectos de  $I + D$  en el campo "geo". Entre estos proyectos se incluyen algunos financiados por la Unión Europea que involucran la creación e integración de servicios web. Asimismo, realiza consultoría técnica a empresas y agencias de la ONU, e investigación financiada a nivel nacional y autonómica (Ministerio de Educación o la Generalitat Valenciana).

<span id="page-10-3"></span>Durante estos años, este equipo se ha centrado en diseñar y construir geo-soluciones que son innovadoras, funcionales y económicas. El equipo de Ubik ha establecido relaciones sólidas con organizaciones internacionales y con otros equipos de investigación, lo que les permite un alcance adicional más allá de sus propias capacidades internas.

#### 2.1.2. Descripción y objetivo de la estancia en prácticas

Durante mi estancia en prácticas los objetivos a tratar han sido varios: estudio de la geolocalización mediante la tecnología de radiofrecuencia bluetooth, manejo de la aplicación GetSensorData app, realización de medidas experimentales de la intensidad bluetooth en diferentes localizaciones y con diferentes obstáculos, análisis de los datos obtenidos por un receptor de telefonía móvil y emitidos por dispositivo de telefonía móvil variando la distancia entre ellos, y finalmente, estudio de la aplicación de la transformada rápida de Fourier para la eliminación del ruido, la interferencia y el pathloss.

Para ello conté con la ayuda y supervisión de D. Joaquín, Torres Sospedra director técnico de la empresa UBIK Geospatial Solutions S.L. y profesor adjunto en la Universitat Jaume I (UJI), donde imparte asignaturas de nuevas tecnolog´ıas y dirige trabajos fin de grado y m´aster. Además, cuenta con más de sesenta publicaciones con comité de selección y varias publicaciones de capítulos de libros.

#### <span id="page-11-0"></span>2.1.3. Organización temporal y distribución de tareas

El periodo de prácticas se inició el 22 de octubre de 2020 y se finalizó el 30 de enero de 2021. Realizando 25 horas semanales, repartidas a lo largo de la semana en 5 horas diarias, de las cuales eran presenciales los días martes, jueves y viernes y no presenciales los lunes y miércoles.

El cronograma de tareas fue el siguiente:

- Noviembre: Contacto con la empresa y estudio del proyecto de investigación que están llevando a cabo sobre la geolocalización a partir de señales bluetooth. Estudio de la señal de radiofrecuencia bluetooth y de la transformada de Fourier.
- Diciembre: Realización de medidas bluetooth mediante una baliza Beacon como emisor y como receptor un terminal de telefonía móvil en el que se instaló la aplicación para Android GetSensorData app.
- Enero: An´alisis de datos y estudio de futuras mejores para el an´alisis y tratamiento de los datos obtenidos.

<span id="page-11-1"></span>Esta planificación se vió modificada, debido a la necesidad de realizarme una serie de pruebas médicas que me impedían cumplir con las horas de prácticas, además de tener que estar confinada por Covid-19 en el mes de noviembre. Por consiguiente, se realizaron horas de manera virtual durante el periodo de Navidad, se aumentaron las horas diarias en el mes de enero y se alargó la estancia hasta mediados de febrero.

## 2.2. Fundamentación teórica

<span id="page-12-0"></span>En este apartado se van a definir algunos conceptos teóricos utilizados en el proyecto.

#### 2.2.1. Intensidad de onda

Sea un foco puntual que emite ondas uniformemente en todas las direcciones, la energía a una distancia  $r$  del punto está distribuida de manera uniforme sobre una corteza esférica de radio r. Sea la potencia media emitida por el foco  $P_m$ , entonces, la potencia por unidad de área a una distancia r del foco será  $P_m/(4\pi r^2)$ . La potencia media por unidad de área que llega perpendicularmente a la dirección de propagación se denomina intensidad, y el valor medido a una distancia  $r$  del foco viene dado por la expresión

$$
I = P_m/(4\pi r^2). \tag{2.1}
$$

#### Decibelio

Se define el nivel de intensidad de onda, expresado en decibelios (dB), como

$$
\beta = (10 \text{dB}) \log_{10} \left( \frac{I}{I_{ref}} \right) \tag{2.2}
$$

El punto principal a tener en cuenta es que la intensidad de onda aumenta en un factor de 10. Es decir, por ejemplo, el nivel de intensidad de onda aumenta de 70 dB a 80 dB cuando la intensidad aumenta de  $10^{-8} \frac{W}{m^2}$  a  $10^{-7} \frac{W}{m^2}$ .

#### Pathloss

En el estudio de la perdida de potencia de las ondas electromagnéticas debido a la distancia es habitual representarlo mediante la formula

$$
P_r(d) = P_r(d_0) + 10k \log_{10}(\frac{d}{d_0})
$$
\n(2.3)

Se puede comprobar que esta fórmula se obtiene a partir de la definición de intensidad de onda.

En el espacio libre  $k$  es igual a 2. Sin embargo, en un entorno cerrado, el valor de  $k$  varía de 1,5 a 1,8 cuando emisor y receptor se encuentran en la misma habitación, o de 3 a 4 cuando se encuentran en habitaciones diferentes.

#### <span id="page-13-0"></span>2.2.2. Señal de radiofrecuencia bluetooth

Bluetooth es una especificación tecnológica para redes inalámbricas que permite la transmisión de voz y datos entre distintos dispositivos mediante una señal de radiofrecuencia de 2.4 GHz.

La capa física Bluetooth opera en la banda de frecuencia de 2.4 GHz, libre para ISM (banda de frecuencia industrial, científica y médica) que en particular va desde 2.402 GHz a 2.4835 GHz. El espacio entre canales es de 1 MHz, aunque cuenta con márgenes de protección respecto al ancho de banda de trabajo, siendo el límite superior de protección de 2 MHz y el inferior de 3,5 MHz. Por otro lado, la tasa de transferencia es de 1 MS/s (megasímbolos por segundo), de manera que permite una velocidad de transmisión aérea total de 1 Megabit por segundo (Mbps) denominado transferencia b´asica (figura 2.1), o de 2 a 3 Mbps, denominado transferencia mejorada (figura 2.2).

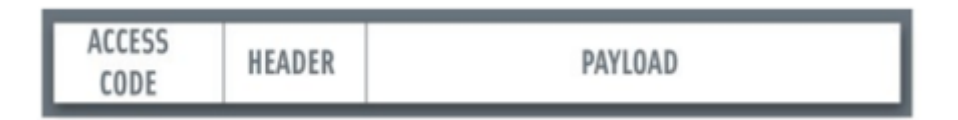

Figura 2.1: Formato estándar de paquetes del modo de transferencia básica.

| ACCESS<br>CODE           | HEADER | GUARD | SYNC | <b>ENHANCED DATA</b><br>RATE PAYLOAD | TRAILER |  |  |  |  |
|--------------------------|--------|-------|------|--------------------------------------|---------|--|--|--|--|
| GFSK<br><b>DPSK</b><br>_ |        |       |      |                                      |         |  |  |  |  |

Figura 2.2: Formato estándar de paquetes para la trasferencia de datos mejorada.

<span id="page-13-1"></span>Las modulaciones que emplea Bluetooth en el modelo de transferencia básica es el GFSK (Gaussian Frequency Shift Keying), mientras que en la transferencia mejorada se utiliza una combinación del GFSK y el DPSK (Differential Phase Shift Keying). La modulación GFSK transmite una señal con una desviación positiva de la frecuencia con respecto a la portadora para el bit 1, y una desviación negativa para el bit 0. En el caso de la modulación DPSK la señal se transmite aplicando un desfase a la actual portadora en función de los bits de entrada. En las figuras 2.3 y 2.4, se muestra un gráfico de las modulaciones digitales FSK y PSK

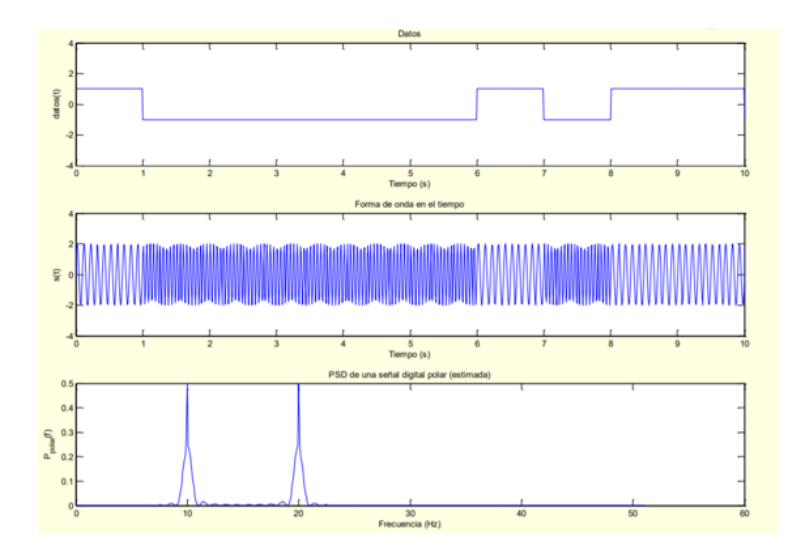

Figura 2.3: Modulación FSK  $(R = 1/T asabits = 1, f1 = 10, f2 = 20)$ .

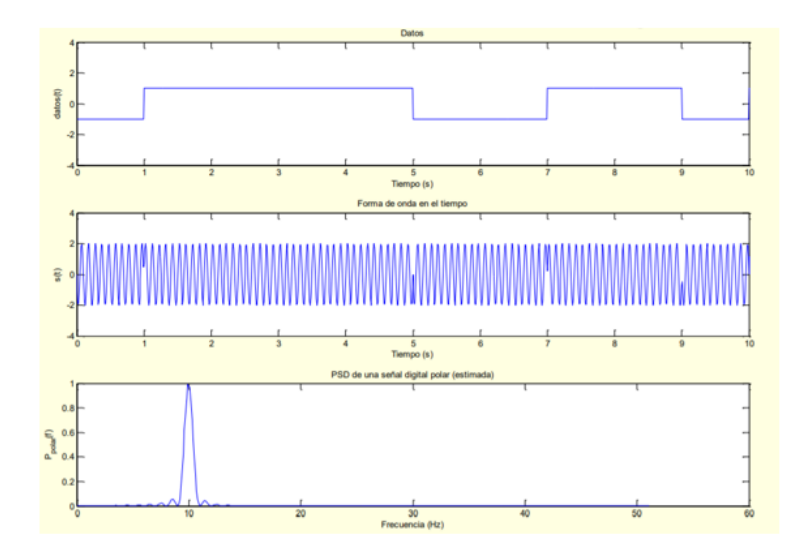

Figura 2.4: Modulación PSK ( $R = 1/T asabits = 1, f = 10$ ).

### 2.2.3. Transformada de Fourier

La Transformada de Fourier es una herramienta para pasar sin pérdida de información del dominio temporal al frecuencial (o viceversa) ya que en distintas situaciones conviene interpretar la información desde un punto de vista u otro.

#### Transformada de Fourier en tiempo discreto

La característica distintiva del espectro de señales en tiempo discreto es la periodicidad. La frecuencia digital tiene un comportamiento periódico, con: periodo 1 en frecuencia y periodo  $2\pi$ en velocidad angular  $(\omega)$ 

La Transformada de Fourier de una secuencia discreta  $x[n]$  es una función de variable real  $\omega$  y periódica, de periodo  $2\pi$  radianes, que se calcula de acuerdo a:

$$
x(\omega) = \sum_{n=1}^{\infty} x[n]e^{-j\omega n}
$$
\n(2.4)

Tiene las siguientes propiedades: linealidad, reflexión en el tiempo, derivación en la frecuencia, teorema de Parseval, teorema de convolución y teorema de modulación.

#### Transformada Discreta de Fourier y Transformada Rápida de Fourier

La Transformada Discreta de Fourier (DFT) y la Transformada Rápida de Fourier (FFT) son una alternativa a la Transformada de Fourier (TF) para representar en el dominio frecuencial una secuencia finita  $x[n]$ . La diferencia fundamental con la TF es que tanto la DFT como la FFT (sólo es una variante) no es una función de variable continua, sino que es una secuencia que corresponde a muestras equiespaciadas de la TF.

La DFT es, pues, una secuencia que corresponde a muestras equiespaciadas de la TF  $X[k] =$  $X(\omega)|_{\omega=\frac{2\pi k}{N}}$   $k=1,...,N-1.$  Se puede calcular también con las siguientes expresiones de síntesis y análisis:

$$
\begin{cases}\nX[k] = \sum_{n=0}^{n-1} x[n]e^{-j\frac{-2\pi kn}{N}} & k = 0, \dots, N-1 \\
X[n] = \sum_{n=0}^{n-1} x[k]e^{-j\frac{-2\pi kn}{N}} & n = 0, \dots, N-1\n\end{cases} \tag{2.5}
$$

La FFT (Transformada Rápida de Fourier) es un algoritmo de cálculo rápido de la DFT que explota algunas propiedades de simetría. De manera que, en la mayoría de los paquetes de software de procesado de señal, la DFT está programada con el algoritmo de la FFT.

<span id="page-15-0"></span>Además, dada una secuencia  $x[n]$  de longitud finita con transformada de Fourier  $X(\omega)$  y DFT de N puntos  $X[k]$ , el error máximo que podemos cometer al estimar la frecuencia en que se encuentra un máximo o un mínimo de  $|X(\omega)|$  a partir de  $|X[k]|$  viene dado por la mitad de la longitud del intervalo de muestreo frecuencial  $2\pi/N$ , es decir, el error máximo cometido será  $\pi/N$ . Por tanto, la estimación es más precisa cuanto más grande sea N.

## 2.3. Medición de señales en entornos más complejos

El objetivo de estas mediciones es obtener datos experimentales sobre la cantidad de absorción de señales radiofrecuencia bluetooth por diferentes elementos. Para ello se utiliza un dispositivo beacon programado para emitir con un minur de 95 y un teléfono móvil bq Aquaris X5 Plus en el que previamente se ha instalado la aplicación GetSensorData, con la que se van a recoger los datos.

#### <span id="page-16-0"></span>2.3.1. Beacon

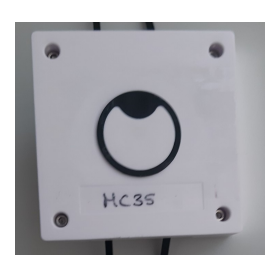

Un Beacon (baliza Bluetooth) es un pequeño dispositivo inalámbrico que funciona en base a Bluetooth Low Energy. Transmite repetidamente una señal constante de radio que se compone de una combinación de letras y números transmitidos en intervalos cortos y regulares que otros dispositivos pueden ver. Por ejemplo: un teléfono inteligente, una puerta de enlace o un punto de acceso, pueden 'ver' una baliza una vez que está dentro del alcance, ya que están equipados con tecnología Bluetooth.

Figura 2.5: Beacon utilizado.

Los beacons están compuestos por una CPU, radio y baterías, aunque a veces funcionan a través de energía conectada como enchufes USB. Además, pueden incluir acelerómetros, sensores de temperatura o complementos únicos. El dispositivo transmite un número de identificación único, que le indica al receptor qué baliza está al lado. Sin embargo, esta identifi-

<span id="page-16-1"></span>cación tiene poco significado por sí sola; depende totalmente de una aplicación u otro programa para reconocer lo que significa.

### 2.3.2. GetSensorData

Es una aplicación programada para Android que es capaz de mostrar en la pantalla principal los diferentes sensores disponibles en un smartphone. Los sensores detectados en el hardware del teléfono están marcados en color verde, mientras que los sensores comunes no detectados en el hardware del teléfono están marcados en color rojo (figura 2.6). De esta forma, es muy fácil visualizar la riqueza de sensores disponibles en el teléfono.

Hay tres botones diferentes disponibles en la parte superior de la pantalla principal. El botón izquierdo ("Show Sensor Features") abre una descripción de parámetro para cada sensor. Se muestra información como el fabricante, la versión del modelo, la resolución, el rango máximo, el consumo de energía o la frecuencia de muestreo (áreas grises de la figura 2.7).

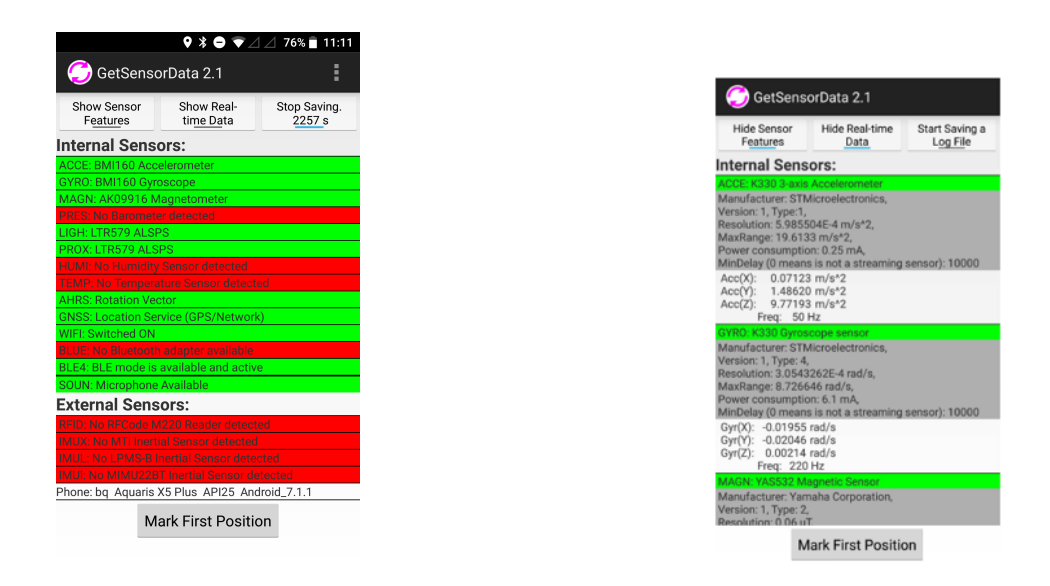

Figura 2.6: Modo inicial. Figura 2.7: Visualización de datos.

El botón en el medio ("Show Real-time Data"), abre la pantalla en tiempo real para cada uno de los sensores disponibles (v´eanse las ´areas blancas de la figura 2.7). La frecuencia de muestreo es estimada por la aplicación y depende del hardware del sensor.

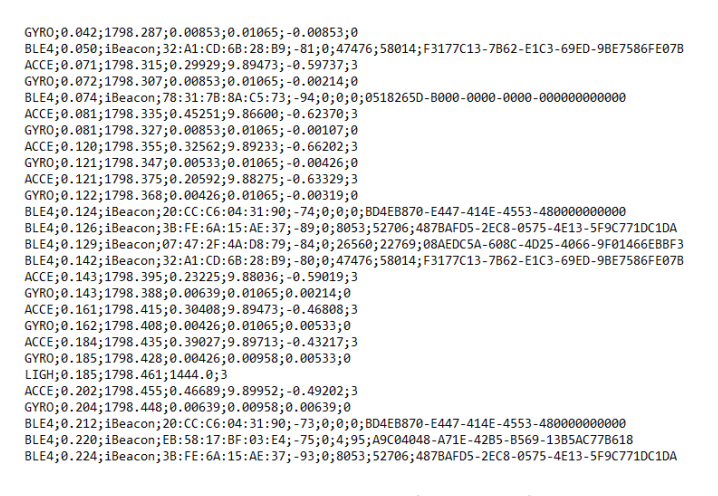

Figura 2.8: Extracto de un archivo.

El botón de la derecha ("Start Saving a LogFile"), activa el registro de todos los datos de detección en un archivo para su uso posterior fuera de línea. Este archivo de registro se almacena en la carpeta 'LogFiles-GetSensorData' con un nombre ´unico basado en la fecha y hora del final de la grabación. El archivo de registro se creará con todas las señales disponibles capturadas en tiempo real.

Este archivo (figura 2.8) es un archivo "txt"que contiene varias filas, en el que se registra el flujo continuo de datos generados, fila por fila, a medida que se reciben. Cada fila comienza con un encabezado de identificación único, compuesto por cuatro letras mayúsculas seguidas de un punto y coma (p. ej., 'WIFI', 'ACCE', 'MAGN', 'BLE4', 'GNSS', etc.). Este encabezado determina el tipo de sensor y los campos de datos posteriores al encabezado, separados por punto y coma (";"), contienen diferentes lecturas de sensor, incluidas las marcas de tiempo.

### <span id="page-18-0"></span>2.3.3. Montaje Experimental

Para realizar las mediciones se coloca el beacon y el teléfono móvil encarados, a una distancia de 1,5 metros respecto del suelo y con 2 metros de separación entre ambos. El objeto del que medimos la absorción se coloca en el punto medio entre el beacon y el teléfono móvil.

Sobre cada objeto se realizan dos tandas de medida de una duración de 35 minutos cada una. Primero se coloca el beacon a la izquierda y el m´ovil a la derecha del objeto, y luego se intercambian las posiciones, es decir, el beacon se sitúa a la derecha y el móvil a la izquierda.

A continuación, se muestran las fotografías de los escenarios de medida:

Zona libre (Figura 2.9).

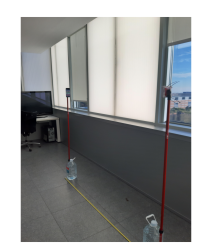

Figura 2.9: Zona libre.

- Columna (Figura 2.10).
- Armario lleno (Figura 2.11).
- Armario vacío (Figura 2.12).
- Pared del baño (Figura 2.13).
- Cristal (Figura 2.14).
- Pared de pladur (Figura 2.15).

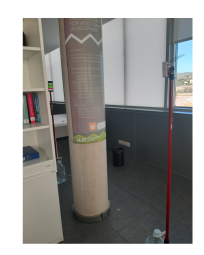

Figura 2.10: Columna.

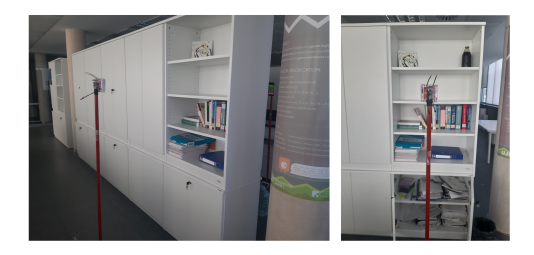

Figura 2.11: Armario lleno.

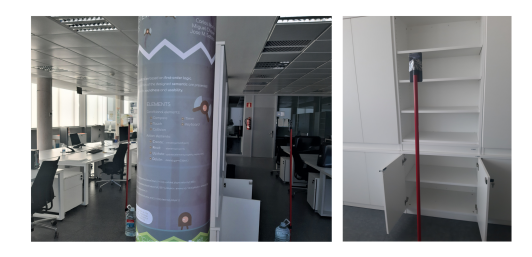

Figura 2.12: Armario vacío.

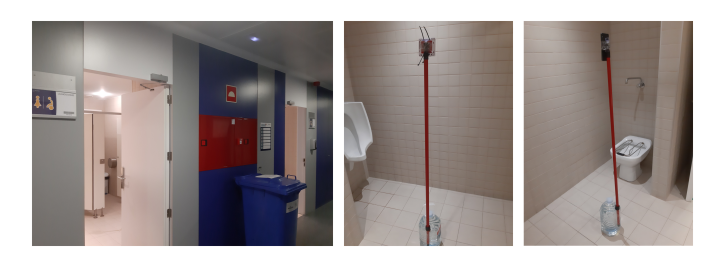

Figura 2.13: Pared del baño.

- Perchero (Figura 2.16).
- Puerta abierta (Figura 2.17).

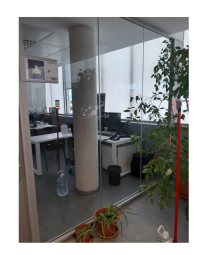

Figura 2.14: Cristal.

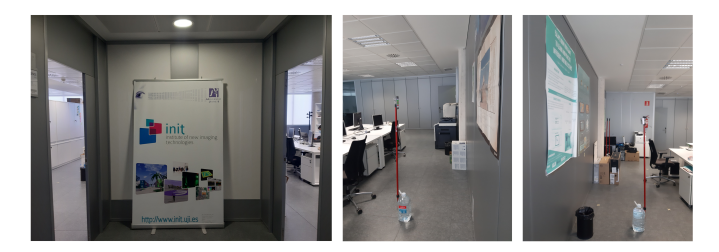

Figura 2.15: Pared de pladur.

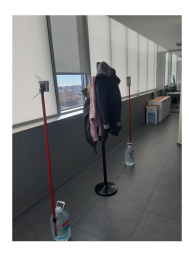

Figura 2.16: Perchero.

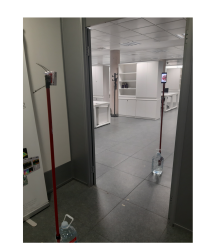

Figura 2.17: Puerta abierta.

- Puerta cerrada (Figura 2.18).
- <span id="page-20-0"></span> $\bullet\,$  Dos puestos informáticos (Figura 2.19).

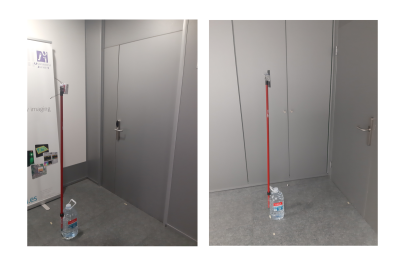

Figura 2.18: Puerta cerrada.

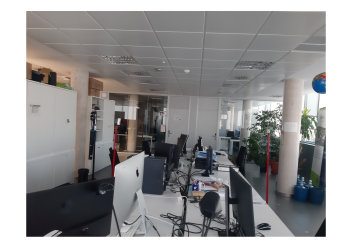

Figura 2.19: Dos puestos informáticos.

# 2.4. Análisis de datos a partir de los valores tomados por Pavel

Se decide analizar los datos obtenidos por D. Pavel Pascacio de los Santos, un miembro del equipo de investigación de Geotec, con el fin de ver si se puede aplicar algún tipo de transformada de Fourier para intentar as´ı tratar el ruido y las interferencias que tienen sus medidas. La forma de los datos proporcionados se muestra en la figura 2.20.

Los datos están almacenados en dos bases de datos que corresponde a medidas tomadas en 2 escenarios diferentes: el aparcamiento y la oficina. En cada recopilación de datos se utilizan dos dispositivos de telefonía móviles, uno haciendo la función de emisor y otro de receptor, colocados a 1.5 metros sobre el suelo uno enfrentados entre s´ı. Se toman muestras del valor de RSSI para cada distancia, las medidas se realizan desde 1m hasta 11m, con un intervalo de distancia de 1m.

### <span id="page-21-0"></span>2.4.1. Medidas del aparcamiento

Para obtener el valor recibido en cada posición, se calcula la medía y la desviación estándar de las muestras tomadas en cada distancia. A continuación, se representan los valores de las muestras y el valor medio.

| 442x8 double<br>н |                            | ID             | <b>MAC</b>     | <b>RSSI</b>    | <b>Txpower</b> | <b>Major</b> | <b>Minor</b>   | Distancia (m) |
|-------------------|----------------------------|----------------|----------------|----------------|----------------|--------------|----------------|---------------|
|                   | <b>Timestamp (seconds)</b> | $\overline{2}$ | 3              | $\overline{4}$ | 5              | 6            | $\overline{7}$ | 8             |
| $\mathbf{1}$      | 8.4890                     |                | $8.3710e + 13$ | $-50$          | $\Omega$       | 8            |                |               |
| $\overline{2}$    | 12.5260                    |                | $8.3710e + 13$ | $-51$          | $\Omega$       | 8            |                |               |
| 3                 | 13.5410                    |                | $8.3710e + 13$ | $-51$          | $\Omega$       | 8            |                |               |
| $\overline{4}$    | 20.6200                    |                | $8.3710e + 13$ | $-50$          | $\Omega$       | 8            |                |               |
| 5                 | 24.6700                    |                | $8.3710e + 13$ | $-51$          | $\Omega$       | 8            |                |               |
| 6                 | 25.6740                    |                | $8.3710e + 13$ | $-50$          | $\Omega$       | 8            |                |               |
| 7                 | 26.6920                    |                | $8.3710e + 13$ | $-50$          | $\Omega$       | 8            |                |               |
| 8                 | 27.7090                    |                | $8.3710e + 13$ | $-50$          | $\Omega$       | 8            |                |               |
| 9                 | 31.7520                    |                | $8.3710e + 13$ | $-51$          | $\Omega$       | 8            |                |               |
| 10                | 32.7610                    |                | $8.3710e + 13$ | $-50$          | $\Omega$       | 8            |                |               |
| 11                | 37.8050                    |                | $8.3710e + 13$ | $-51$          | $\Omega$       | 8            |                |               |
| 12                | 43.8750                    |                | $8.3710e + 13$ | $-51$          | $\Omega$       | 8            |                |               |
| 13                | 45.8960                    |                | $8.3710e + 13$ | $-50$          | $\Omega$       | 8            |                |               |
| 14                | 46.9090                    |                | $8.3710e + 13$ | $-50$          | $\Omega$       | 8            |                |               |
| 15                | 48.9210                    |                | $8.3710e + 13$ | $-51$          | $\Omega$       | 8            |                |               |
| 16                | 49.9420                    |                | $8.3710e + 13$ | $-51$          | $\mathbf 0$    | 8            |                |               |
| 17                | 50.9490                    |                | $8.3710e + 13$ | $-51$          | $\Omega$       | 8            |                |               |
| 18                | 56.0110                    |                | $8.3710e + 13$ | $-50$          | $\mathbf 0$    | 8            |                |               |
| 19                | 62.0860                    |                | $8.3710e + 13$ | $-50$          | $\mathbf 0$    | 8            |                |               |
| 20                | 66.1250                    |                | $8.3710e + 13$ | $-51$          | 0              | 8            | 5              |               |
| --                | $-1111$                    |                | 0.271010       | $ \sim$        |                |              |                |               |

Figura 2.20: Muestra de los datos proporcionados.

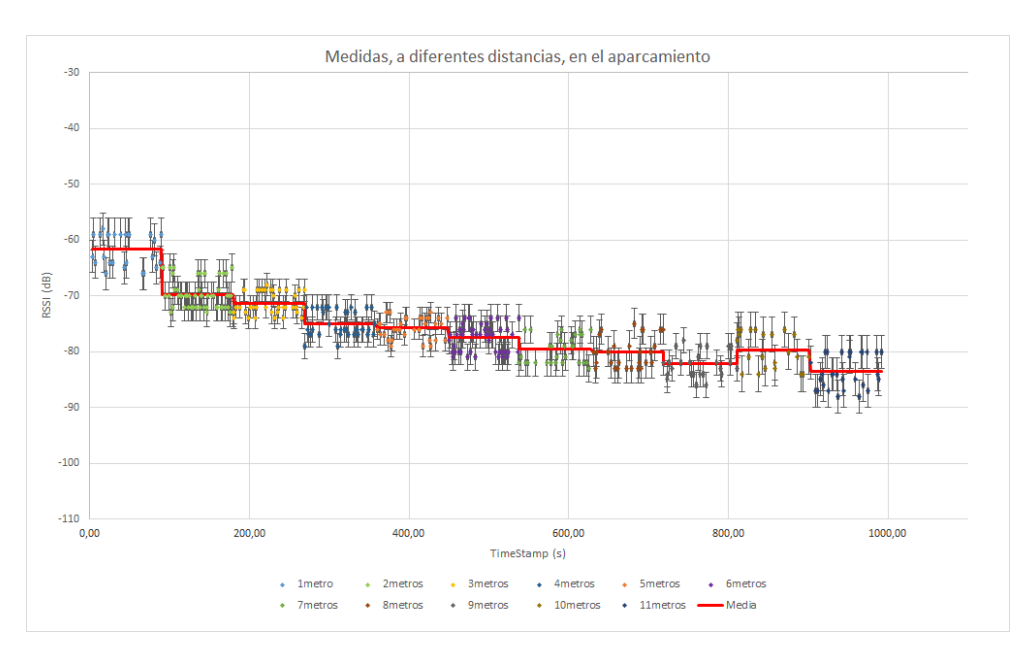

Figura 2.21: Gráfica de las medidas tomadas en el aparcamiento.

En la figura 2.21 se muestran todas las medidas tomadas a lo largo del tiempo para cada una de las distancias, representadas por distintos colores. Cada medida va acompañada con las barras de error correspondientes a la desviación típica calculada a partir de los datos de

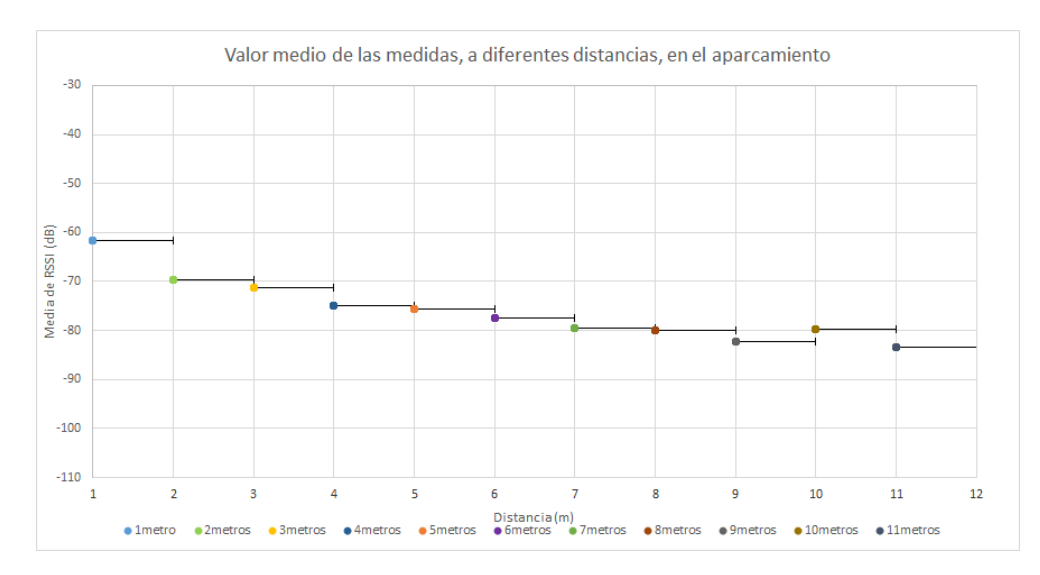

Figura 2.22: Gráfica del valor medio de las medidas, a diferentes distancias, en el aparcamiento.

cada una de las distancias. La l´ınea roja representa la media de los valores obtenidos para cada distancia. La desviación estándar oscila entre 1,86 dB asociada a la distancia de 5 m y 3,15 dB, para la distancia de 10 m.

Por otro lado, en la figura 2.22, se representa el valor medio de las medidas tomadas asociadas a una distancia concreta.

También se presentan los diferentes histogramas de las medidas tomadas para cada distancia (figura 2.23). La línea roja de cada uno de los histogramas indica donde está la media de estas medidas.

Además, se ha calculado la diferencia de tiempo entre la recepción de una muestra con la siguiente y varía desde los 16,544 segundos, que tiene lugar en la distancia de 1 metro, al 1,003 segundo, que aparece en la distancia de 9 metros; sin tener en cuenta el tiempo en el que se realiza el aumento de la distancia entre el receptor y el emisor.

#### Conclusiones de las medidas realizadas en el aparcamiento

Con respecto a los histogramas, se puede apreciar que en torno al valor medio no hay casi muestras. Entre los valores máximos y mínimos recogidos hay 8 dB de potencia de diferencia, lo que significa que hay una variación de casi un factor 10.

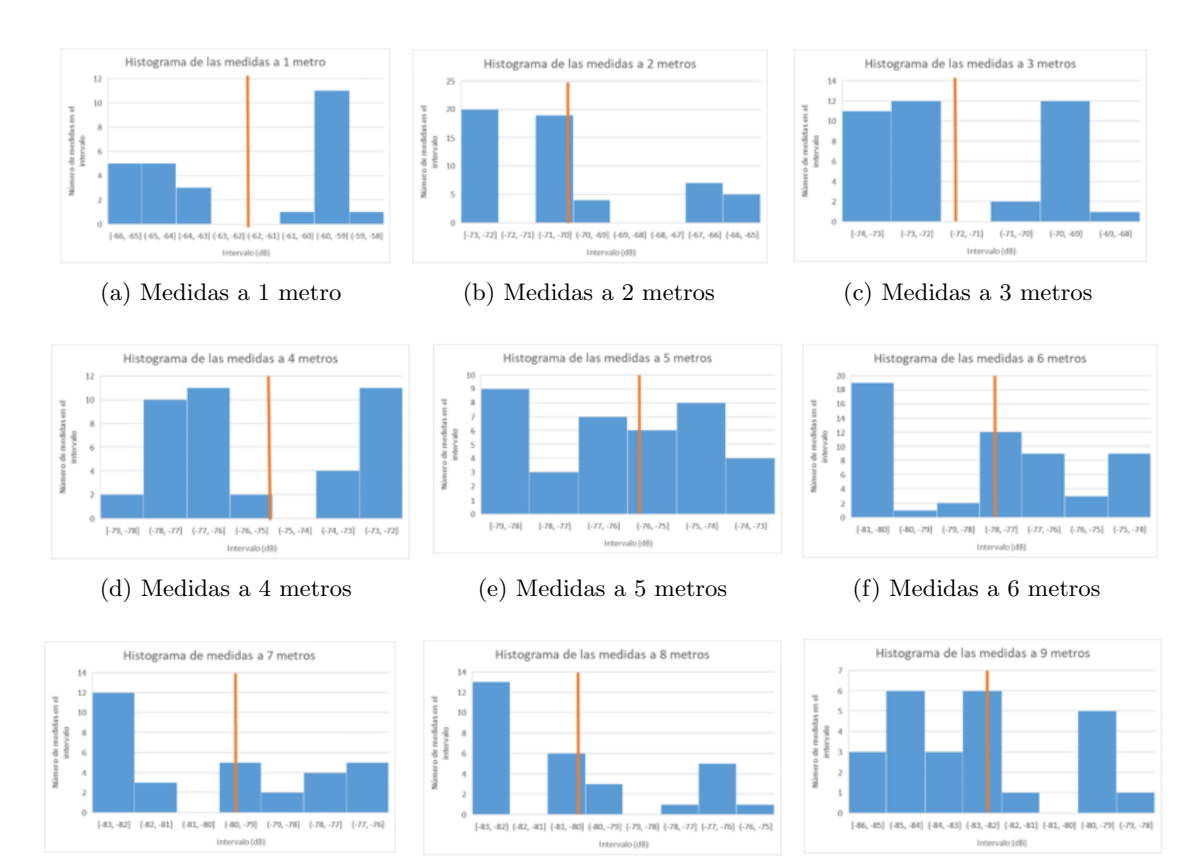

#### (g) Medidas a 7 metros (h) Medidas a 8 metros (i) Medidas a 9 metros

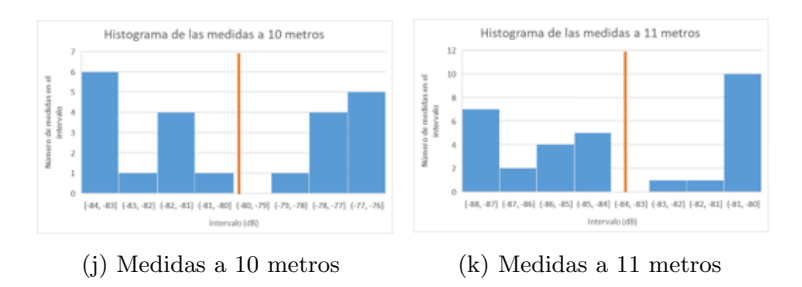

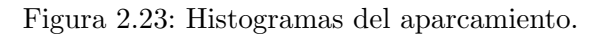

Por otro lado, el RSSI indica intensidad recibida, no calidad de la señal; ya que esta última se determina contrastando la intensidad de la señal respecto de la relación señal/ruido. Con respecto a la interpretación de los valores RSSI obtenidos. Siendo excelentes los valores por encima de -76 dB y muy buenos los valores entre -89 dB y -77 dB. Todas las medidas tomadas se encuentran en excelente; 1 metro, 2 metros, 3 metros, 4 metros y 5 metros; o en muy buena; 6 metros, 7 metros, 8 metros, 9 metros, 10 metros y 11 metros.

Basándonos ahora en la figura 2.22, se obtienen distintas conclusiones. Por un lado, teóricamente, a medida que nos alejamos de la fuente, la potencia detectada por el receptor es menor. Sin embrago, en la distancia de 10 metros, los valores son más altos que a 9 metros, aunque está más lejos. Por consiguiente, se aconsejaría repetir las medidas.

Además, la potencia que mide es función de la distancia a la que se encuentra, ya que el di´ametro de los sensores es constante. En principio, como se demuestra en el siguiente desarrollo, la relación entre la intensidad de onda y la distancia con respecto a la fuente es de  $\frac{1}{r^2}$ .

$$
\beta = (10 \text{dB}) \log_{10} \left( \frac{I}{I_0} \right) \tag{2.6}
$$

$$
dB = 10 \log_{10}(\frac{I}{I_0})
$$
\n(2.7)

Como  $\frac{I}{I_0} = \frac{P_{emitida}}{4\pi r^2}$ 

$$
\frac{\text{dB}}{10} = \log_{10} \frac{P_{emitida}}{4\pi r^2} \tag{2.8}
$$

$$
10^{\text{dB}/10} = \frac{P_{emitida}}{4\pi r^2} \tag{2.9}
$$

Como la  $P_{emitida}$ es siempre la misma entonces $\frac{P_{emitida}}{4\pi}$ es una constante así que

$$
10^{\text{dB}/10} = \text{constant} + \frac{1}{r^2} = \text{constant} + r^{-2}
$$
\n(2.10)

En la figura 2.24 se representa la relación entre la intensidad de onda y la distancia con respecto a la fuente, utilizando el valor de dB medio, correspondiente a cada distancia.

Como se puede ver, se ajusta muy bien a la ecuación teórica que se ha predicho, siendo la ecuación de ajuste  $10^{\frac{dB}{10}} = 6 * 10^{-7} * r^{-1.947}$  y la  $R^2$  correspondiente a este ajuste de 0,9733.

A partir de esta ecuación se puede obtener la ecuación del pathloss (figura 2.25). Como se observa el valor en k en este caso es 1,947, con un  $R^2$  de 0,9733. Según la teoría, como las mediciones se han realizado en espacio abierto, este valor debería ser 2, al cual se acerca de manera considerable, con un error del 2,65 %.

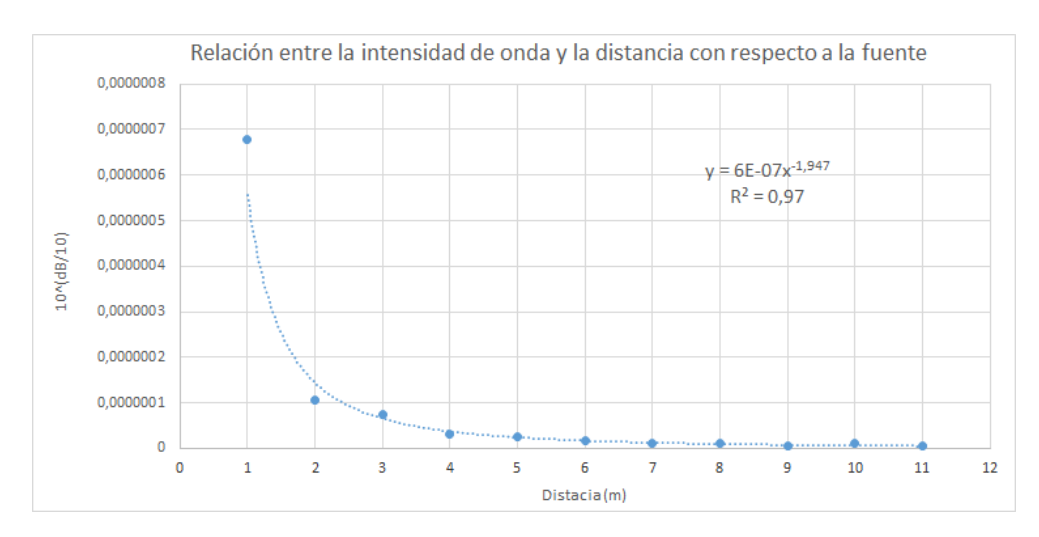

Figura 2.24: Relación entre intensidad de onda y distancia a la fuente.

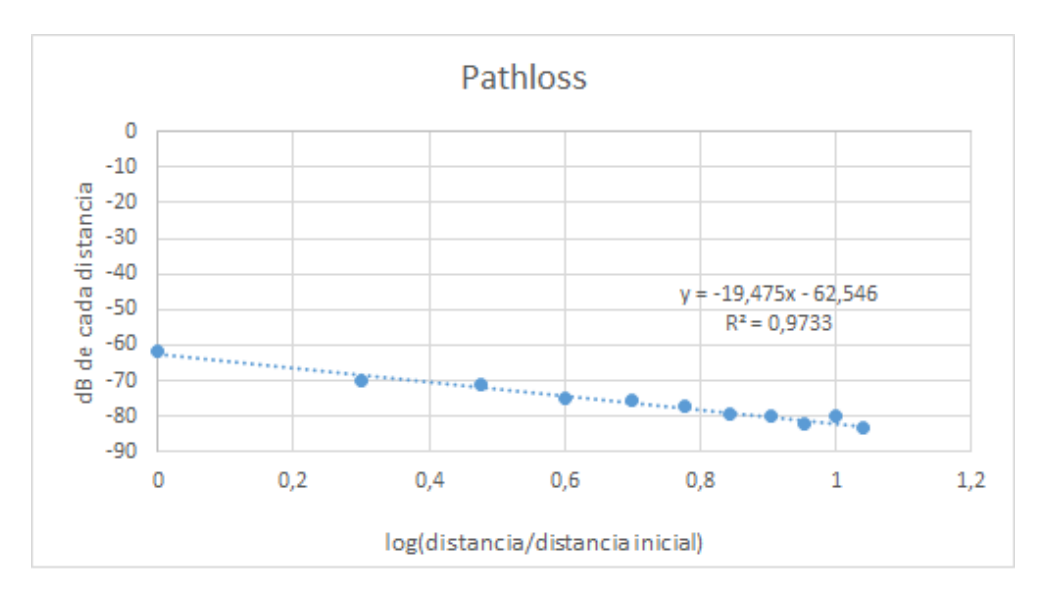

Figura 2.25: Pathloss.

<span id="page-26-0"></span>Finalmente, las medidas se tomaron sin una frecuencia de muestreo fija, como indica la amplia variación de tiempo entre la llegada de una muestra y la siguiente. Por consiguiente, no se puede realizar una DFT directa de los datos obtenidos, ya que no trabajan con una frecuencia de muestreo constante. En un futuro, haciendo una interpolación en los valores intermedios, podría calcularse la DFT y realizar el estudio en frecuencias.

#### 2.4.2. Medidas de la oficina

El mismo an´alisis que se ha aplicado a las medidas del aparcamiento, se aplica a las medidas de la oficina.

Se ha calculado la media y la desviación estándar de los valores de la oficina. Con ellos se han obtenido las siguientes gráficas (figura 2.26 y 2.27)

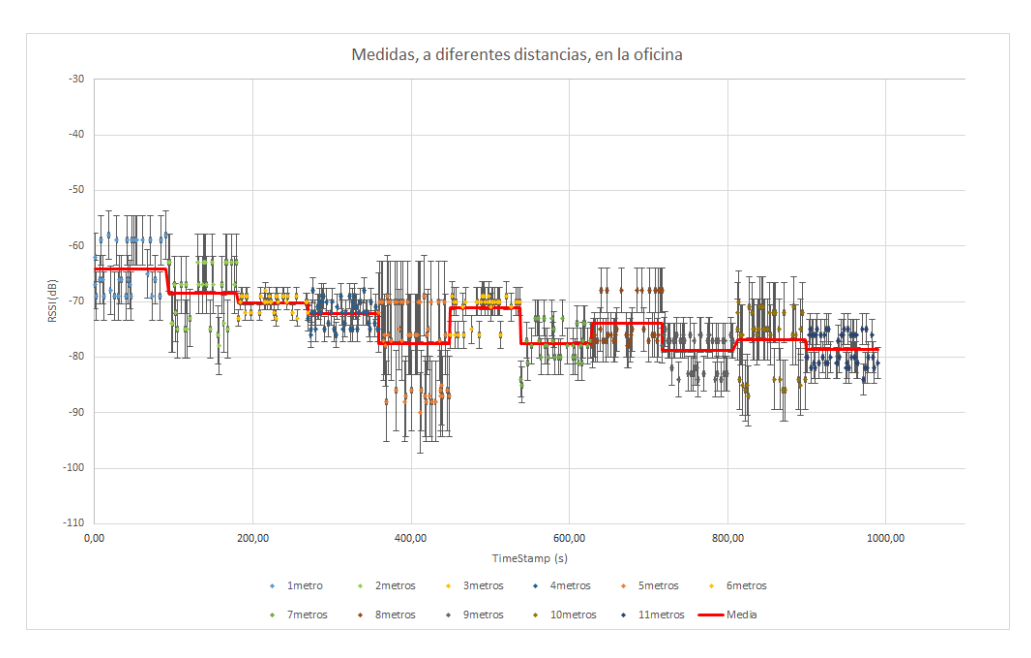

Figura 2.26: Gráfica de las medidas tomadas en la oficina.

Al igual que en el aparcamiento, la figura 2.26 muestra todas las medidas tomadas, a lo largo del tiempo para cada una de las distancias, representadas por distintos colores, y cada medida va acompañada con las barras de error correspondientes a la desviación típica calculada a partir de las medidas para cada una de las distancias. La l´ınea roja representa la media de los valores obtenidos para cada distancia. La desviación estándar oscila entre 1,45 dB asociada a la distancia de 3 m y 7,24 dB, en la distancia de 5 m.

De la misma forma, en la figura 2.26, se representa el valor medio de las medidas tomadas asociadas a una distancia concreta.

También aquí se han obtenido los diferentes histogramas de las medidas tomadas para cada distancia. La línea roja de cada uno de los histogramas indica donde está la media de estas medidas (figura 2.28).

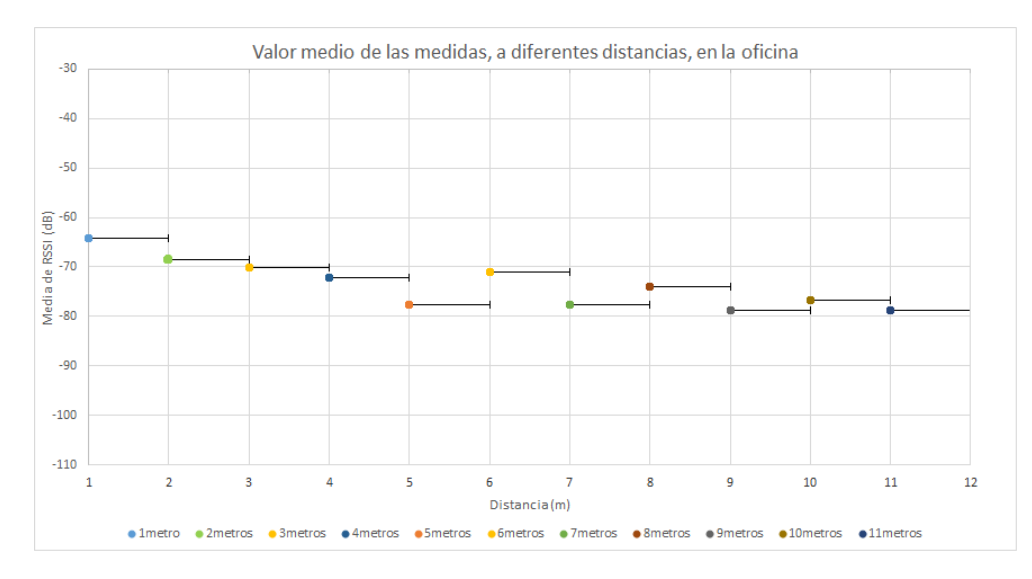

Figura 2.27: Gráfica del valor medio de las medidas, a diferentes distancias, en la oficina.

En este caso, también se ha calculado la diferencia de tiempo entre la recepción de una muestra con la siguiente. En la oficina, varía desde los 11,379 segundos, que tiene lugar en los 3 metros, al 1,011 segundo, que aparece a los 2 metros; descartando el tiempo en el que se realiza el aumento de la distancia entre el receptor y el emisor.

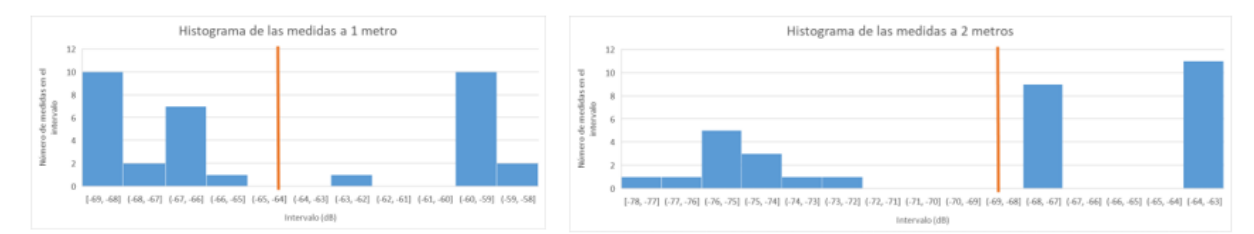

Histograma de las medidas a 4 metros

 $-75\left[-75,-74\right] \left[-74,-73\right] \left[-73,-72\right] \left[-72,-71\right] \left[-71,-70\right] \left[-70,-69\right] \left[-0.01,0.02\right]$ 

#### (a) Medidas a 1 metro (b) Medidas a 2 metros

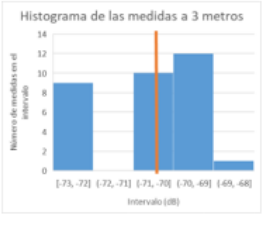

(c) Medidas a 3 metros (d) Medidas a 4 metros

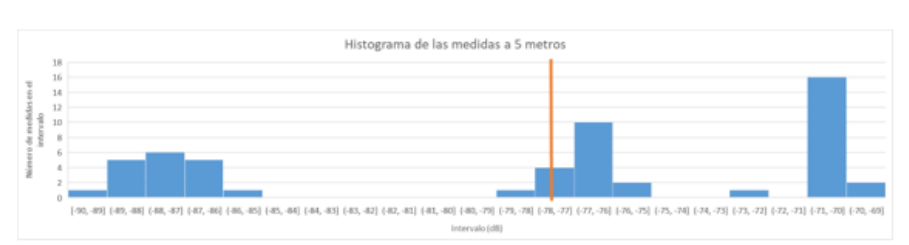

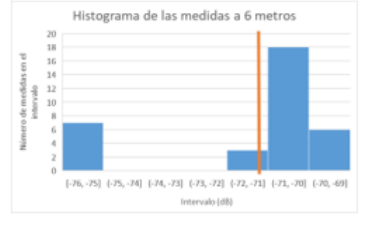

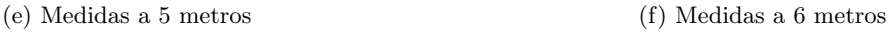

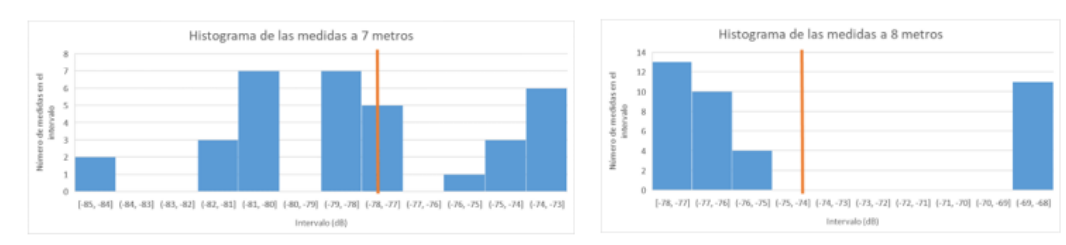

(g) Medidas a 7 metros (h) Medidas a 8 metros

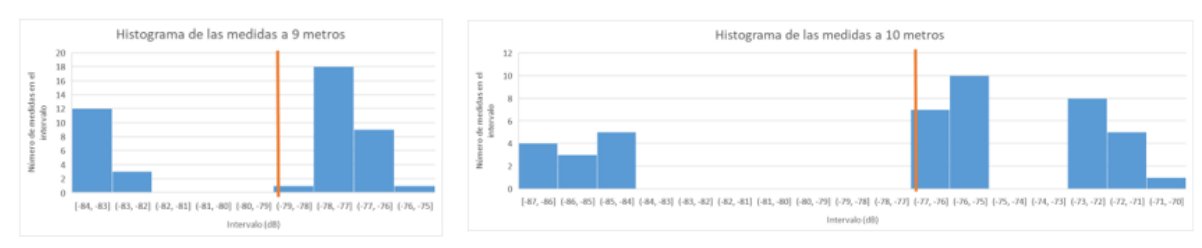

(i) Medidas a 9 metros (j) Medidas a 10 metros

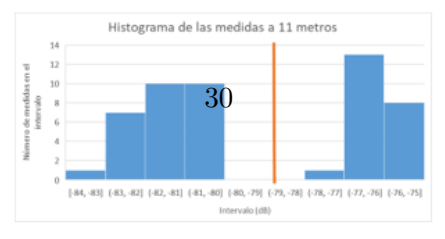

(k) Medidas a 11 metros

Figura 2.28: Histogramas de la oficina.

#### Conclusiones de las medidas realizadas en la oficina

Con respecto a los histogramas, se puede apreciar que en torno al valor medio no hay casi muestras. Adem´as, las diferencias entre muestras de los distintos metros son muy dispares. Por un lado, tenemos pequeñas diferencias entre la máxima y mínima, de 5 dB en la distancia de 3 metros o de 7dB a los 6 metros. Por otro lado, encontramos grandes diferencias de hasta 21 dB en los 5 metros o 17 dB a los 10 metros, mientras que en el resto de distancias las variaciones entre los valores máximo y mínimos se encuentran alrededor de los 10 dB.

Eso es debido a que se produce reflexión de las ondas y la potencia recibida no solo es la potencia directa por la fuente, sino que es la suma de la señal directa y la reflejada por el entorno. Lo que no se tiene claro es porqué en algunas medidas ocurre más que en otras, siendo el rango de 5 metros el m´as afectado. Se aconseja repetir las medidas de manera que todas las muestras se tomen bajo exactamente el mismo entorno en cada una de las distancias.

Además, al contrario que en el aparcamiento, en lo relativo a la interpretación de los valores RSSI obtenidos, las medidas tomadas se encuentran casi todas en excelente (1 metro, 2 metros, 3 metros, 4 metros, 6 metros y 8 metros), algunas pocas en muy buena (7 metro, 9 metros, 10 metros y 10 metros) pero la de 5 metros se encuentra en media. Siendo excelentes los valores por encima de -76dB, muy buenos los valores entre -89 dB y -77 dB y medios los valores entre -97 dB y -90 dB.

Por otro lado, según indica la teoría, a medida que nos alejamos de la fuente, la potencia detectada por el receptor es menor. Sin embargo, bas´andonos ahora en la figura 2.27, se observa que esto no se cumple en muchas de las distancias: la distancia 6 tiene valores superiores a las distancias 4 y a la 5, la distancia 8 tiene valores superiores a la distancia 5 y 7, y la distancia 10 tiene valores superiores a la distancia 9. Por lo tanto, se aconseja repetir las medidas, y medir durante un periodo de tiempo más largo para poder recoger mayor número de muestras.

Además, como se ha indicado anteriormente, la relación entre la intensidad de onda y la distancia con respecto a la fuente es de  $\frac{1}{r^2}$ .

$$
10^{\text{dB}/10} = \text{constant} + \frac{1}{r^2} = \text{constant} + r^{-2}
$$
\n(2.11)

En la siguiente figura, (figura 2.29) se representa la relación entre la intensidad de onda y la distancia con respecto a la fuente, utilizando el valor de dB medio, correspondiente a cada metro.

Como se puede ver, no se ajusta bien a la ecuación teórica que hemos predicho, siendo la ecuación de ajuste  $10^{\frac{dB}{10}} = 4 * 10^{-7} * r^{-1,338}$  y la  $R^2$  correspondiente a este ajuste de 0,814. En

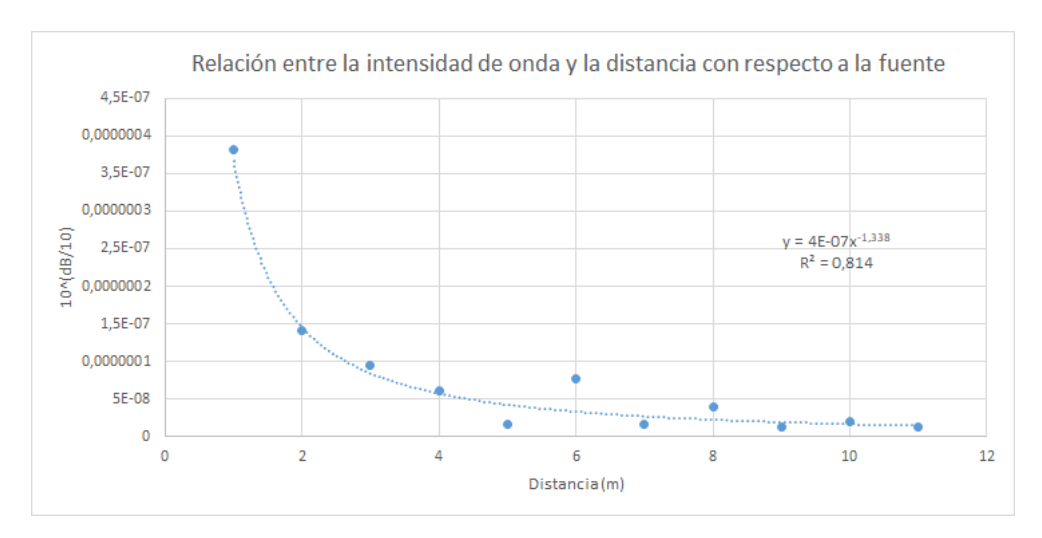

Figura 2.29: Relación entre intensidad de onda y distancia a la fuente.

este caso, al igual que en los histogramas, los datos obtenidos se ven afectados por la reflexión de ondas, de manera que la potencia recibida no solo es la potencia directa por la fuente, sino que también se le incluye la potencia que ha sido reflejada por el entorno.

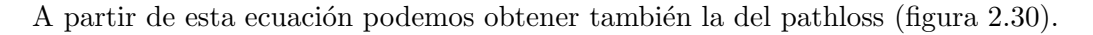

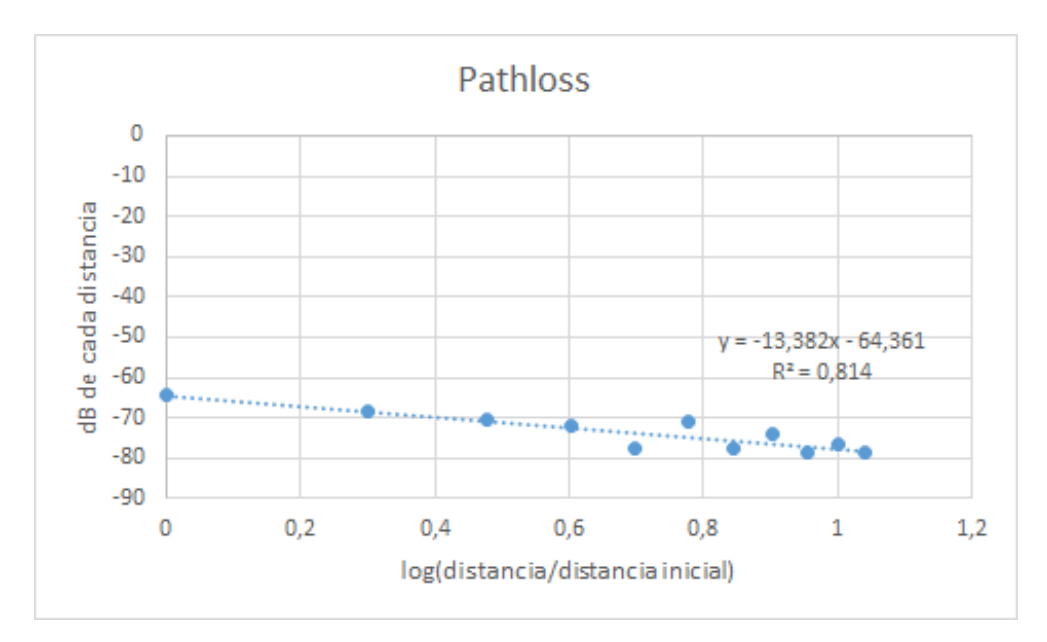

Figura 2.30: Pathloss.

Como se observa el valor en k en este caso es 1,338, con un  $R^2$  de 0,814. Según la teoría, este valor debería estar comprendido entre  $1.5$  y  $1.8$ , ya que tanto el emisor como el receptor se encontraban en la misma habitación.

Hay que indicar que las medidas se tomaron sin una frecuencia de muestreo fija como indica la variación de tiempo entre la llegada de una muestra y la siguiente, aunque esta variación es menor que la del aparcamiento. Como se ha comentado anteriormente, no es posible realizar una DFT directa de los datos obtenidos, ya que no trabajan con una frecuencia de muestreo constante, por lo que se plantea realizar una DFT a partir de la interpolación de los valores intermedios.

No se cree que en las medidas exista un problema de interferencia con otra fuente, sino que es más un problema de trayectoria de propagación de las ondas. Se podría intentar realizar un estudio para modular la propagación de ondas electromagnéticas tenido en cuenta las reflexiones, refracciones y difracciones de las ondas, sabiendo que la potencia recibida es una suma de la onda directa y de las ondas indirectas recibidas.

### <span id="page-32-0"></span>2.5. Conclusiones

Desafortunadamente, mi experiencia en las prácticas no ha sido tan satisfactoria y fructífera como esperaba, ya que las recomendaciones sanitarias no me han permitido mantener un contacto constante, directo y cara a cara con los trabajadores de la empresa. En principio las pr´acticas se planteaban como una serie de trabajo telem´atico y presencial. Lamentablemente debido al distanciamiento social que hubo en esos momentos, no tuve prácticamente contacto con mis compa˜neros ya que muchos de ellos teletrabajaban y me fue imposible mantener una relación laboral con ellos.

Sumando a lo anterior, mi supervisor tenía gran carga de trabajo y carecía de dominio en el campo del an´alisis y tratamiento de datos, por lo que no pudo proporcionarme mucha ayuda. Todo lo anterior ha motivado que mis prácticas hayan sido en su mayor parte autodidactas.

A pesar de todo, estoy contenta de haber realizado esta estancia en UBIK, ya que el hecho de no poder apoyarme en los trabajadores de UBIK y en mi supervisor, me ha permitido aprender a valerme por m´ı misma, a trabajar de manera individual y a buscar ayuda y fuentes de información en entornos ajenos a la empresa.

Para finalizar, gracias a esta estancia y al trabajo realizado en ella, he podido ampliar mis conocimientos en telecomunicaciones, dispositivos de recogida de datos y en su análisis y tratamiento, que me parecen temas interesantes, extensos y de gran utilidad social y económica.

# <span id="page-34-0"></span>Capítulo 3

# Memoria TFG

# <span id="page-34-1"></span>3.1. Motivación y Objetivos

El estudio de aguas someras (shallow water en la literatura anglosajona) tiene como objetivo desarrollar y comprender los fenómenos físicos que tienen lugar en aguas poco profundas. El modelado se realiza mediante un conjunto de ecuaciones diferenciales en derivadas parciales de carácter hiperbólico.

Dicho fenómeno físico se produce en los movimientos de flujos de agua en mareas, en corrientes fluviales en ríos, etc. También se pueden aplicar a movimientos más bruscos como el romper de las olas, las roturas de presas e incluso tsunamis. En este proyecto se van a aplicar estas ecuaciones a una situación más sencilla y cotidiana como es el golpeo de una pelota sobre la superficie de una piscina.

Los objetivos de este trabajo son:

.

- $\blacksquare$  El estudio de aguas someras en una dimensión
- $\blacksquare$  El estudio del método en diferencias finitas de Lax-Friedrichs
- La simulación del movimiento y velocidad del agua de una piscina después del golpeo de una pelota sobre su superficie

### <span id="page-35-0"></span>3.2. Ecuaciones de aguas someras en una dimensión

Se llaman aguas someras (shallow water en la literatura anglosajona) a aquellas acumulaciones de agua cuya profundidad es inferior a 1000 pies, equivalente a 305 metros.

El modelo matem´atico que se utiliza para describir el movimiento de la superficie de un fluido cuando este es perturbado está basado en un conjunto de ecuaciones diferenciales hiperbólicas.

En este proyecto se va a trabajar con superficies libres (Figura 3.1). En física, una superficie libre en un fluido es una superficie que no está sujeta a ninguna fuerza paralela a ella. En un campo gravitatorio las únicas fuerzas que actúan sobre el líquido son perpendiculares a su superficie; por lo tanto, bajo la acción de la gravedad de la Tierra todas las superficies libres de los líquidos son horizontales a menos que haya sólidos cercanos en ellos distorsionando la tensión superficial.

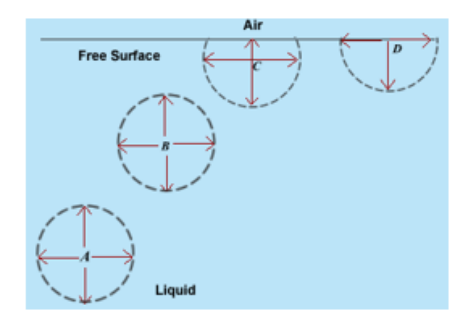

Figura 3.1: Superficie libre.

Cuando un sólido entra en contacto con la superficie de un líquido, el efecto producido es la elevación o depresión de la superficie en la zona de contacto. En la figura se muestra la tensión superficial (figura 3.2).

Un caso particular del estudio de las aguas someras es el que se realiza solo en una dimensión. Las ecuaciones que lo representan son las llamadas Ecuaciones de Saint-Venant. Se trata de un conjunto de ecuaciones diferenciales que modelizan los cambios de caudal y de altura del líquido a lo largo del tiempo en un espacio unidimensional. Estas ecuaciones son de gran importancia ya que se utilizan para modelar los caudales de los ríos.

Las aplicaciones comunes de las ecuaciones de aguas someras en una dimensión incluyen el enrutamiento de inundaciones a lo largo de los ríos (incluida la evaluación de medidas para reducir los riesgos de inundaciones), el análisis de rotura de presas, el ritmo de tormenta en un canal abierto, así como las escorrentías provocadas por ellas.
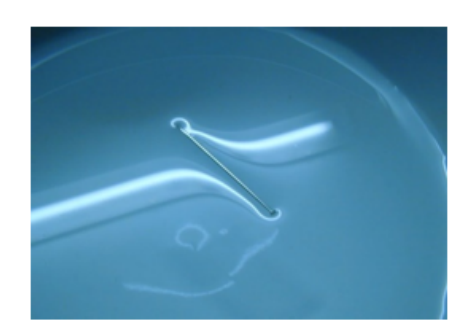

Figura 3.2: Tensión superficial de una hoja de acero sobre un líquido

Este sistema de ecuaciones diferenciales parciales está basado en la aplicación de dos leyes de conservación: la ley de conservación de la masa y la ley de conservación del momento.

Matemáticamente, la ley de conservación de masa aplicada a los fluidos se formula:

$$
\begin{Bmatrix}\nVariación en \\
tiempo de la \\
masa en [x1, x2] \n\end{Bmatrix} = \begin{Bmatrix}\nFlujo de \\
entrada por x1 \n\end{Bmatrix} + \begin{Bmatrix}\nFlujo de \\
salida por x2 \n\end{Bmatrix}
$$

Mientras que la ley de conservación de momento aplicada a los fluidos, se enuncia de la siguiente manera:

 $\sqrt{ }$  $\left| \right|$  $\mathcal{L}$ V ariacion de cantidad de ´ movimiento contenido en  $[x_1, x_2]$  en un periodo de tiempo  $\mathcal{L}$  $\mathcal{L}$  $\int$ =

> $\sqrt{ }$  $\int$  $\overline{\mathcal{L}}$ Flujo neto de la cantidad de movimiento que entra en  $[x_1, x_2]$  durante el mismo periodo de tiempo  $\mathcal{L}$  $\overline{\mathcal{L}}$  $\int$ +  $\sqrt{ }$  $\int$  $\overline{\mathcal{L}}$ Suma de las fuerzas exteriores que actúan en la direccion x en el ´ mismo periodo de tiempo  $\mathcal{L}$  $\overline{\mathcal{L}}$  $\int$

Las ecuaciones de aguas someras en una dimensión adoptan la siguiente forma

$$
\begin{pmatrix} h \\ hv \end{pmatrix}_t + \begin{pmatrix} vh \\ hv^2 + g\frac{h^2}{2} \end{pmatrix}_x = 0 \tag{3.1}
$$

donde  $v$  es la velocidad del flujo,  $h$  es el nivel del agua respecto del fondo y  $g$  representa el conjunto de fuerzas exteriores que afectan al sistema como la gravedad, la presión o las fuerzas producidas por irregularidades del fondo. En la figura 3.3 se muestra gráficamente lo que representan estas variables del sistema.

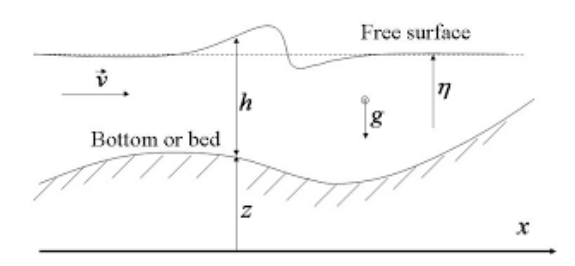

Figura 3.3: Esquema de las coordenadas y variables del modelo de aguas someras

Si se sustituye  $q = hv$  en la ecuación (3.2), donde q se identifica por el caudal del agua (figura 3.3) se obtiene:

$$
\binom{h}{q}_t + \binom{q}{\frac{q^2}{h} + g\frac{h^2}{2}}_x = 0\tag{3.2}
$$

Otra forma de escribirlas sería en forma vectorial:

$$
\frac{\partial}{\partial t}W + \frac{\partial}{\partial x}F(W) = 0\tag{3.3}
$$

donde

$$
W = \begin{pmatrix} h \\ q \end{pmatrix}, \quad F(W) = \begin{pmatrix} q \\ \frac{q^2}{h} + g\frac{h^2}{2} \end{pmatrix}
$$

En las secciones que siguen se justifican estas ecuaciones.

#### 3.2.1. Ley de conservación de masa

La conservación de la masa es un principio fundamental en mecánica de fluidos. Afirma que la masa no puede ser creada ni destruida por lo que la masa del fluido se debe conservar.

En este apartado se va a demostrar la ley de conservación de masa. Para ello se va a partir de un problema de din´amica de fluidos unidimensional. El problema trata de un tubo con altura constante en cada sección del mismo, por el cual pasa un fluido incompresible (densidad constante) que tiene velocidad invariante a lo largo de cada sección del tubo (figura 3.4).

Sea x la distancia a lo largo del tubo, sea  $\rho$  la densidad del fluido y sea  $h(x, t)$  la altura del tubo en un punto x y tiempo t. Esta altura se define de tal manera que la masa total del fluido

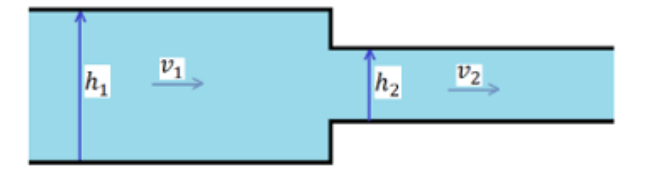

Figura 3.4: Esquema del tubo

en cualquier sección dada, desde  $x_1$  a  $x_2$ , esta determinada por la integral de la altura:

$$
masa total en [x1, x2] en un momento t = \int_{x_1}^{x_2} \rho h(x, t) dx
$$
 (3.4)

Si se asume que las paredes del tubo son impermeables, entonces la masa en esa sección solo puede variar debido al flujo que atraviesa los puntos  $x_1$  o  $x_2$ .

Sea  $v(x, t)$  la velocidad del fluido en el punto x en el tiempo t. Entonces el flujo que pasa por ese punto es:

$$
flujo de la masa en (x,t) = \rho h(x,t)v(x,t)
$$
\n(3.5)

Como se ha comentado, la variación de masa en  $[x_1, x_2]$  viene dada por la diferencia de flujos en los puntos  $x_1$  y  $x_2$ , por tanto:

$$
\frac{\partial}{\partial t} \int_{x_1}^{x_2} \rho h(x, t) \, dx = \rho h(x_1, t)v(x_1, t) - \rho h(x_2, t)v(x_2, t) \tag{3.6}
$$

Esta es una forma integral de la ley de conservación.

Otra forma de escribirla, se obtiene al integrar esta expresión en el tiempo entre  $t_1$  y  $t_2$ , dando lugar a una expresión para la masa en  $[x_1, x_2]$  en el tiempo  $t_2 > t_1$  en función de la masa en  $t_1$  y del flujo total (integrado) en cada punto de la frontera durante este periodo:

$$
\int_{x_1}^{x_2} \rho h(x, t_2) \, dx = \int_{x_1}^{x_2} \rho h(x, t_1) \, dx + \int_{t_1}^{t_2} \rho h(x_1, t) v(x_1, t) \, dt - \int_{t_1}^{t_2} \rho h(x_2, t) v(x_2, t) \, dt \quad (3.7)
$$

Para derivar esta expresión se debe suponer que tanto  $h(x, t)$  como  $v(x, t)$  son funciones diferenciables.

Utilizando

$$
\rho h(x, t_2) - \rho h(x, t_1) = \int_{t_1}^{t_2} \frac{\partial}{\partial t} \rho h(x, t) dt \qquad (3.8)
$$

$$
\rho h(x_2, t)v(x_2, t) - \rho h(x_1, t)v(x_1, t) = \int_{x_1}^{x_2} \frac{\partial}{\partial x} \rho h(x, t)v(x, t) dx \tag{3.9}
$$

Sustituyéndolo en  $(3.7)$  se obtiene que

$$
\int_{x_1}^{x_2} \rho h(x, t_2) dx = \int_{x_1}^{x_2} \rho h(x, t_1) dx + \int_{t_1}^{t_2} \rho h(x_1, t) v(x_1, t) dt - \int_{t_1}^{t_2} \rho h(x_2, t) v(x_2, t) dt
$$
  

$$
\int_{x_1}^{x_2} \rho h(x, t_2) dx - \int_{x_1}^{x_2} \rho h(x, t_1) dx = \int_{t_1}^{t_2} \rho h(x_1, t) v(x_1, t) dt - \int_{t_1}^{t_2} \rho h(x_2, t) v(x_2, t) dt
$$
  

$$
\int_{x_1}^{x_2} [\rho h(x, t_2) - \rho h(x, t_1)] dx = \int_{t_1}^{t_2} [\rho h(x_1, t) v(x_1, t) - \rho h(x_2, t) v(x_2, t)] dt
$$
  

$$
\int_{x_1}^{x_2} [\rho h(x, t_2) - \rho h(x, t_1)] dx = - \int_{t_1}^{t_2} [\rho h(x_2, t) v(x_2, t) - \rho h(x_1, t) v(x_1, t)] dt
$$
  

$$
\int_{x_1}^{x_2} \int_{t_1}^{t_2} \frac{\partial}{\partial t} (\rho h(x, t)) dt dx = - \int_{t_1}^{t_2} \int_{x_1}^{x_2} \frac{\partial}{\partial x} (\rho h(x, t) v(x, t)) dx dt
$$
  

$$
\int_{x_1}^{x_2} \int_{t_1}^{t_2} \frac{\partial}{\partial t} (\rho h(x, t)) dt dx + \int_{t_1}^{t_2} \int_{x_1}^{x_2} \frac{\partial}{\partial x} (\rho h(x, t) v(x, t)) dx dt = 0
$$
  

$$
\int_{t_1}^{t_2} \int_{x_1}^{x_2} \frac{\partial}{\partial t} (\rho h(x, t)) dx dt + \int_{t_1}^{t_2} \int_{x_1}^{x_2} \frac{\partial}{\partial x} (\rho h(x, t) v(x, t)) dx dt = 0
$$
  

$$
\int_{t_1}^{t_2} \int_{x_1}^{x_2} \left\{ \frac{\partial}{\partial t} (\rho h(x, t)) + \frac{\partial}{\
$$

Como esto debe cumplirse para cualquier sección  $[x_1, x_2]$  en cualquier intervalo  $[t_1, t_2]$ , se concluye que

$$
\rho h_t + \rho (h v)_x = 0
$$

Simplificando, debido a que  $\rho$  es constante, se obtiene

$$
h_t + (hv)_x = 0 \t\t(3.11)
$$

La ecuación (3.11) representa la forma diferencial de la ley de conservación de la masa.

y

## 3.2.2. Ley de conservación de momento

La segunda ley de Newton afirma que la variación en la unidad de tiempo de la cantidad de movimiento de una masa fluida es igual a la resultante de las fuerzas que actúan sobre esa masa fluida.

Se va a desarrollar la ecuación para la conservación del momento a partir de un ejemplo de din´amica de fluidos unidimensional. El sistema a estudiar es un tubo atravesado por un fluido incompresible, en el cual tanto la velocidad del fluido como la altura del tubo son constantes a lo largo de cada sección transversal.

Sabiendo que la ley de conservación de momento enuncia que:

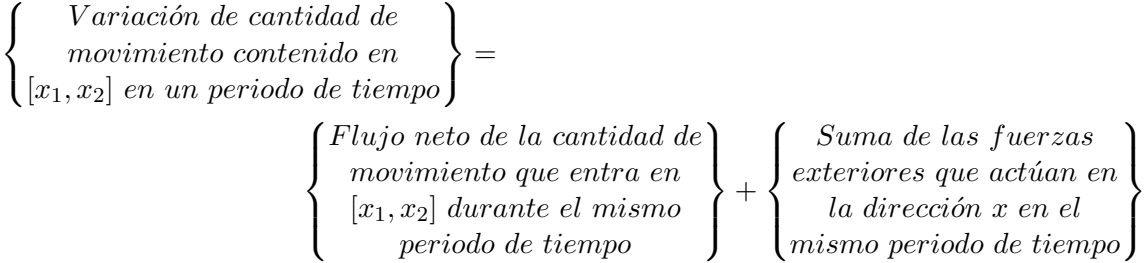

A continuación, se va a calcular cada uno de los sumandos de la ecuación.

#### Flujo neto de cantidad de movimiento

La cantidad de movimiento en  $[x_1, x_2]$ , siendo x la distancia a lo largo del tubo y  $\rho$  la densidad del fluido, viene dada por:

$$
Cantidad de movimiento en [x1, x2] en un tiempo t = \int_{x_1}^{x_2} (masa)(velocidad) dx
$$
  
= 
$$
\int_{x_1}^{x_2} \rho h(x, t)v(x, t) dx
$$
 (3.12)

donde  $h(x, t)$  es la altura y  $v(x, t)$  es la velocidad en esa sección.

La variación de la cantidad de movimiento contenido en  $[x_1, x_2]$  con relación al tiempo t se define como:

$$
\frac{\partial}{\partial t} \int_{x_1}^{x_2} \rho h(x, t) v(x, t) \, dx \tag{3.13}
$$

Asumiendo que las paredes del tubo son impermeables, se obtiene que la masa total de esta sección solo puede variar debido al flujo que atraviesa sus puntos extremos  $(x_1 \, y \, x_2)$ .

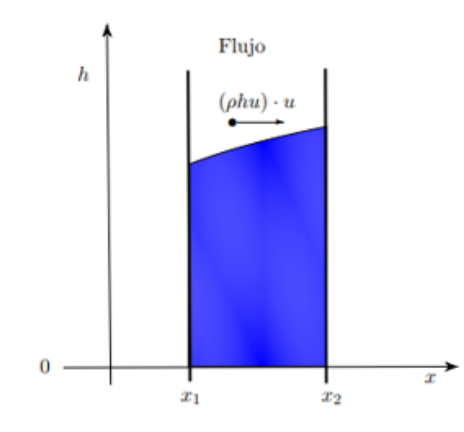

Figura 3.5: Flujo de la cantidad de movimiento en  $[x_1, x_2]$ .

El valor del flujo de la cantidad de movimiento viene dado por:

$$
Flujo de cantidad de movimiento en (x,t) = [\rho h(x,t)v(x,t)]v(x,t)
$$
\n(3.14)

La variación de cantidad de movimiento en  $[x_1, x_2]$  es la diferencia de flujo de la cantidad de movimiento que entra por  $x_1$  y sale por  $x_2$ :

$$
\rho h(x_1, t)v^2(x_1, t) - \rho h(x_2, t)v^2(x_2, t) = -\left[\rho h(x, t)v^2(x, t)\right]_{x_1}^{x_2} = -\int_{x_1}^{x_2} (\rho h(x, t)v^2(x, t))_x dx
$$
\n(3.15)

#### Fuerzas exteriores en el fluido

Teniendo en cuenta la acción de las fuerzas exteriores en el sistema, en este caso en particular solo se considerarán las fuerzas paralelas en la dirección de  $h$ .

$$
Fuerzas\ extriores = (masa)(aceleración) = (\rho h(x,t))g
$$

Como esta fuerza exterior es contante en toda la columna de altura  $h$  de una sección, la fuerza total que actúa sobre ella nos viene dada por:

$$
Fuerzas \;exteriores \; = \int_0^h \rho s g \; ds = \rho g \frac{h^2}{2} \tag{3.16}
$$

Aplicando la conservación de la suma de las fuerzas exteriores que actúan en  $[x_1, x_2]$  durante un periodo de tiempo  $t$  se obtiene:

$$
\left(\rho g \frac{h^2(x_1, t)}{2}\right) - \left(\rho g \frac{h^2(x_2, t)}{2}\right) = -\left[\rho g \frac{h^2(x, t)}{2}\right]_{x_1}^{x_2} = -\int_{x_1}^{x_2} \left(\rho g \frac{h^2(x, t)}{2}\right)_x dx \tag{3.17}
$$

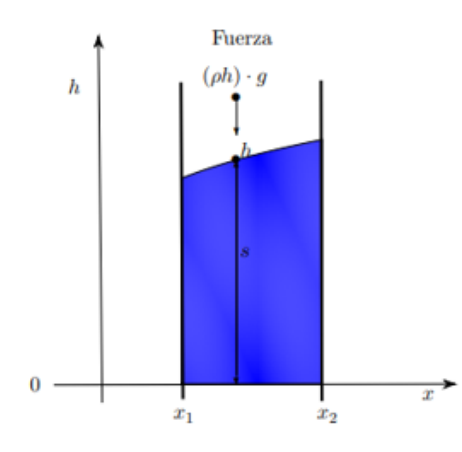

Figura 3.6: Fuerzas exteriores sobre una columna de agua de altura h en  $[x_1, x_2]$ 

Volviendo al enunciado de la ley de conservación de momento y sustituyendo las ecuaciones 3.13, 3.15 y 3.17 se tiene:

$$
\frac{\partial}{\partial t} \int_{x_1}^{x_2} \rho h(x, t) v(x, t) dx = -\int_{x_1}^{x_2} (\rho h(x, t) v^2(x, t))_x dx - \int_{x_1}^{x_2} \left( \rho g \frac{h^2(x, t)}{2} \right)_x dx \qquad (3.18)
$$
  

$$
\int_{x_1}^{x_2} \frac{\partial}{\partial t} (\rho h(x, t) v(x, t)) dx = -\int_{x_1}^{x_2} \left( \rho h(x, t) v^2(x, t) \right) + \rho g \frac{h^2(x, t)}{2} \right)_x dx
$$
  

$$
\int_{x_1}^{x_2} (\rho h(x, t) v(x, t))_t dx = -\int_{x_1}^{x_2} \left( \rho h(x, t) v^2(x, t) \right) + \rho g \frac{h^2(x, t)}{2} \Big)_x dx
$$
  

$$
(\rho h(x, t) v(x, t))_t = -\left( \rho h(x, t) v^2(x, t) \right) + \rho g \frac{h^2(x, t)}{2} \Big)_x \qquad (3.19)
$$

Como la densidad  $\rho$  es constante y está en todos los operadores se puede simplificar:

$$
(h(x,t)v(x,t))_t + \left(h(x,t)v^2(x,t)\right) + g\frac{h^2(x,t)}{2}\bigg)_x = 0
$$
\n(3.20)

La ecuación  $(3.20)$  representa la forma diferencial de la ley de conservación de momento.

## 3.2.3. Ecuaciones de Saint-Venant

Las ecuaciones de Saint-Venant, también conocidas como modelos de aguas someras, o shallow water en la literatura anglosajona, hacen referencia al matemático francés Adhemar Jean Claude Barré de Saint-Venant, quien desarrolló estas ecuaciones en 1871.

Son un conjunto de ecuaciones diferenciales cuyo propósito es el de la modelización de los cambios de caudal y nivel de un líquido a lo largo de un espacio unidimensional, es decir, describen el flujo en un determinado punto del dominio  $x \in \mathbb{R}$  a lo largo de un tiempo  $t \geq 0$ .

Para obtener las ecuaciones unidimensionales, se considera el fluido en un canal y se supone que la velocidad vertical del fluido es despreciable y que la velocidad horizontal  $v(x, t)$  es aproximadamente constante a través de cualquier sección transversal.

De esta manera se puede aplicar la ley de conservación de masa, desarrollada anteriormente

$$
(h)_t + (vh)_x = 0 \t\t(3.21)
$$

y la ley de conservación de momento

$$
(hv)_t + \left(hv^2 + g\frac{h^2}{2}\right)_x = 0\tag{3.22}
$$

El sistema de ecuaciones de Saint-Venant está formado por las ecuaciones de la ley de conservación de masa  $(3.21)$  y la ley de conservación de momento  $(3.22)$ :

$$
\begin{cases} (h)_t + (vh)_x = 0\\ (hv)_t + (hv^2 + g\frac{h^2}{2})_x = 0 \end{cases}
$$
 (3.23)

El sistema de ecuaciones (3.23) se escribe de manera matricial como:

$$
\begin{pmatrix} h \\ hv \end{pmatrix}_t + \begin{pmatrix} vh \\ hv^2 + g\frac{h^2}{2} \end{pmatrix}_x = 0 \tag{3.24}
$$

Se define otra variable  $q = hv$ , que se identifica con el caudal del agua. Sustituyendo en (3.24) se obtiene:

$$
\binom{h}{q}_t + \binom{q}{\frac{q^2}{h} + g\frac{h^2}{2}}_x = 0\tag{3.25}
$$

Otra forma de escribirlas sería en forma vectorial:

$$
\frac{\partial}{\partial t}W + \frac{\partial}{\partial x}F(W) = 0 \quad , \tag{3.26}
$$

donde

$$
W = \begin{pmatrix} h \\ q \end{pmatrix}, \quad F(W) = \begin{pmatrix} q \\ \frac{q^2}{h} + g\frac{h^2}{2} \end{pmatrix}
$$

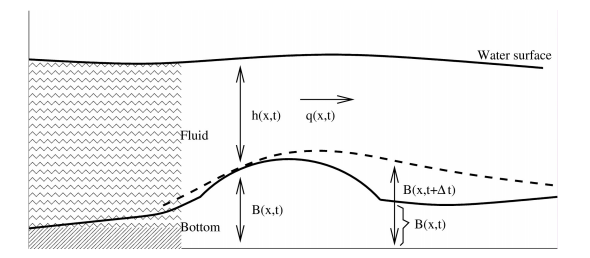

Figura 3.7: Ecuaciones de Saint-Venant

En la ecuación (3.26) no se tiene en cuenta el fondo. La forma general de la ecuación de aguas someras en 1D es

$$
\frac{\partial}{\partial t}W + \frac{\partial}{\partial x}F(W) = G(x, W) \quad , \tag{3.27}
$$

donde  $G(x, W)$  depende del fondo y puede variar en función del tiempo. Esta variable se encuentra representada en la figura 3.7 mediante  $B(x, t)$ .

El tratamiento y estudio de esta ecuación general es complicado y excede las competencias que se requieren para un TFG. Por consiguiente, se considerará  $G(x, W) = 0$ .

# 3.3. Métodos numéricos de diferencias finitas: Lax-Friedrichs

Las ecuaciones diferenciales son fundamentales en ciencia e ingeniería. Habitualmente, las leyes de la naturaleza dan como resultado ecuaciones que relacionan cambios espaciales y temporales en una o más variables. Los métodos numéricos permiten transformar ecuaciones diferenciales en problemas que se pueden resolver computacionalmente.

Los ordenadores solo pueden trabajar con problemas discretos y aritmética de precisión finita, esto implica que al derivar y luego usar un algoritmo numérico se debe considerar la exactitud de la aproximación discreta, al igual que el error de redondeo al usar aritmética de punto flotante para calcular la solución.

Para explicar cómo se construye un algoritmo numérico, se va a resolver el problema

$$
\frac{dy}{dt} = f(t, y) \qquad 0 \le t \quad , \tag{3.28}
$$

donde las variables t e y son continuas.

El objetivo es reemplazar las variables continuas por variables discretas para que el problema resultante sea algebraico y, por lo tanto, se pueda resolver utilizando métodos numéricos estándar.

Es importante tener precaución y ser riguroso a la hora de realizar las sustituciones de las variables continuas por las variables discretas para que la solución se asemeje con precisión a la original.

La discretización de la resolución de las ecuaciones diferenciales se realiza mediante una secuencia de pasos.

#### Método de los pasos

Computacionalmente el infinito significa un n´umero muy grande. En primer lugar, se debe especificar cómo de grande será el intervalo de tiempo en el que se calculará la solución  $0 \le t \le T$ .

Paso 1: Primero se introducen los puntos de tiempo en los que se va a calcular la solución. Estos puntos se etiquetan secuencialmente como  $t_0, t_1, t_2, ..., t_M$  (figura 3.8). Esto permite trabajar con una cuadrícula uniforme con tamaño de paso  $k$ , donde los puntos de tiempo deben cumplir

$$
t_j = jk, \qquad j = 0, 1, 2, ..., M \tag{3.29}
$$

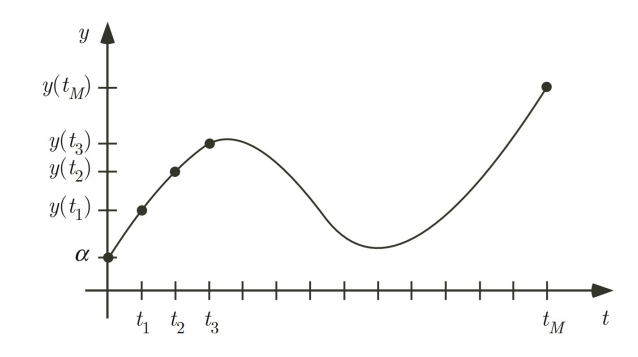

Figura 3.8: Sistema de cuadrícula utilizado para derivar una aproximación en diferencias finitas del problema. Los puntos están igualmente espaciados y  $t_M = T$ Introduction to Numerical Methods in Differential Equations, Mark H. Holmes .

Como el intervalo de tiempo es  $0 \le t \le T$ , entonces  $t_M = T y k y M$  están relacionadas a través de la ecuación

$$
k = \frac{T}{M} = \Delta t \tag{3.30}
$$

Paso 2: Se evalúa ecuación diferencial en un punto general  $t = t_j$ 

$$
y'(t_j) = f(t_j, y(t_j))
$$
\n(3.31)

Paso 3: Se define la derivada en un punto como

$$
f'(a) := L = \lim_{x \to a} \frac{\Delta f}{\Delta x} = \lim_{x \to a} \frac{f(x) - f(a)}{x - a} \equiv \lim_{h \to 0} \frac{f(a + h) - f(a)}{h}
$$
(3.32)

Esto permite reemplazar el término  $y'(t_j)$  del Paso 2 con una fórmula de diferencias finitas. Esta fórmula necesita conocer los valores de los términos del entorno de  $t_j$ .

Se puede elegir entre varias fórmulas de diferencias finitas, algunas de ellas se muestran en la tabla 1, y dependiendo de cuál se utilice se obtienen diferentes procedimientos numéricos. No todas las opciones permiten obtener un resultado coherente para todos los casos.

El termino  $\tau_i$ , representa cómo de bien se aproxima el resultado al problema original y se denomina error de truncamiento del método. Es esencial que, independientemente de las aproximaciones que se utilicen, el error de truncamiento tienda a cero cuando h tienda a cero. Esto significa que el método se puede aproximar al problema original con la precisión deseada haciendo que el paso de tiempo  $k$  sea lo suficientemente pequeño. Sin embargo, aunque teóricamente es consistente, esto no siempre ocurre.

| Tipo           | Formula de diferencias                                          | Término de truncamiento                    |
|----------------|-----------------------------------------------------------------|--------------------------------------------|
| Hacia adelante | $f'(x_i) = \frac{f(x_{i+1}) - f(x_i)}{h} + \tau_i$              | $\tau_i = -\frac{h}{2} f''(\eta_i)$        |
| Hacia atrás    | $f'(x_i) = \frac{f(x_i) - f(x_{i-1})}{h} + \tau_i$              | $\tau_i = \frac{h}{2} f''(\eta_i)$         |
| Centrada       | $f'(x_i) = \frac{f(x_{i+1}) - f(x_{i-1})}{2b} + \tau_i$         | $\tau_i = -\frac{\hbar^2}{6} f'''(\eta_i)$ |
| Centrada       | $f''(x_i) = \frac{f(x_{i+1})-2f(x_i)+f(x_{i-1})}{h^2} + \tau_i$ | $\tau_i = -\frac{h^2}{12} f''''(\eta_i)$   |

Cuadro 3.1: Fórmulas de diferenciación numérica.

De forma ilustrativa, se va a aplicar en el problema ejemplo (3.28) la formula en diferencias Hacia adelante, obteniendo:

$$
y'(t_j) = \frac{y(t_{j+1}) - y(t_j)}{k} + \tau_j
$$
\n(3.33)

donde

$$
\tau_i = -\frac{h}{2} f''(\eta_i) \tag{3.34}
$$

siendo  $\eta_i$  un punto entre  $t_j$  y  $t_{j+1}$ 

Sustituyendo en la ecuación  $(3.28)$  se obtiene

$$
\frac{y(t_{j+1}) - y(t_j)}{k} + \tau_j = f(t_j, y(t_j))
$$
\n(3.35)

despejando

$$
y(t_{j+1}) - y(t_j) + k\tau_j = kf(t_j, y(t_j))
$$
\n(3.36)

Paso 4: Se elimina el error de truncamiento. En este paso, se pasa de un problema exacto a uno que, con suerte, es una aproximación precisa del original,

$$
y(t_{j+1}) - y(t_j) = kf(t_j, y(t_j))
$$
\n(3.37)

Despejando, se obtiene  $y(t_{j+1})$ en función de los valores de  $t_j$ 

$$
y(t_{j+1}) = y(t_j) + kf(t_j, y(t_j)) \qquad j = 0, 1, 2, ..., M - 1 \tag{3.38}
$$

## Aplicación del método de diferencias finitas a un problema del tipo  $u_t + au_x = 0$

El objetivo de este trabajo es aplicar estos métodos numéricos a las ecuaciones de aguas someras. La ecuación diferencial que define la propagación de ondas es:

$$
\frac{\partial u}{\partial t} + a \frac{\partial u}{\partial x} = 0 \qquad -\infty < x < \infty, \quad 0 < t \tag{3.39}
$$

Para construir esta ecuación en diferencias finitas se divide la región bidimensional  $(x, t)$  en una cuadricula uniforme. Sea $x_L < x < x_R,$ y $0 \leq t \leq T$ la cuadricula se crea de tal forma que:

$$
t_j = jk \t j = 0, 1, 2, ..., M \t(3.40)
$$

$$
x_i = x_L + ih \t i = 0, 1, 2, ..., N \t (3.41)
$$

donde  $k = \frac{T}{M} = \Delta t$  y  $h = \frac{x_R - x_L}{N} = \Delta x$  son enteros que representan el número de intervalos de la cuadrícula.

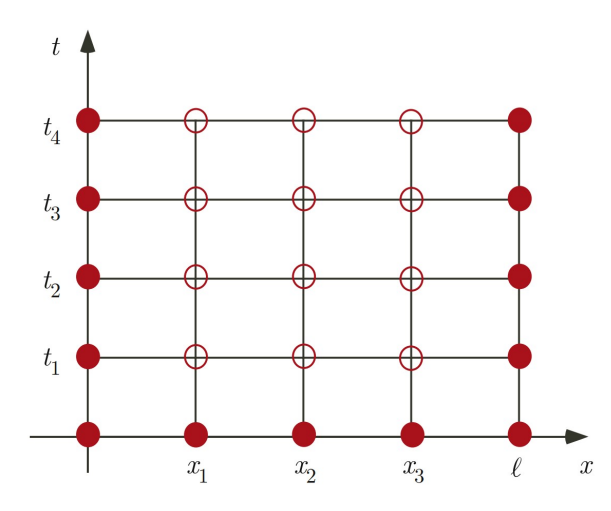

Figura 3.9: Sistema de cuadrícula. Se muestra 12 puntos, los puntos huecos, donde se calculará la solución. Los puntos sólidos se conocen a partir de las condiciones iniciales y de contorno. Introduction to Numerical Methods in Differential Equations, Mark H. Holmes .

En primer lugar, antes de introducir aproximaciones para las derivadas, se evalúa la ecuación diferencial en el punto de cuadrícula  $(x,t) = (x_i, t_j)$ 

$$
u_t(x_i, t_j) + au_x(x_i, t_j) = 0
$$
\n(3.42)

Posteriormente, se le aplican las aproximaciones en diferencias tanto para  $u_t$  como para  $u_x$ , del cuadro 3.1 y se elimina el error de truncamiento de ambas, obteniendo el algoritmo numérico basado en aproximaciones en diferencias finitas.

#### 3.3.1. Lax-Friedrichs

Lax-Friedrichs es un método numérico basado en diferencias finitas utilizado para la resolución de ecuaciones hiperbólicas en derivadas parciales. El objetivo de estos métodos es encontrar de manera numérica las soluciones de ecuaciones en derivadas porque no se pueden resolver de manera exacta. Las ecuaciones de aguas someras son ecuaciones hiperbólicas en derivadas parciales por ello se les va a aplicar el m´etodo en diferencias finitas Lax-Friedrichs.

A continuación, se va a desarrollar el método de Lax-Friedrichs para resolver el caso particular de la ecuación de ondas y posteriormente extenderlo a problemas no lineales. Se analizará cuándo el método es estable y se aplicará a dos ejemplos con tres condiciones iniciales diferentes. Se terminará este apartado aplicando el método de Lax-Friedrichs a las ecuaciones de aguas someras.

#### Desarrollo lineal

En el apartado anterior se ha explicado el procedimiento para resolver una ecuación hiperbólica en derivadas parciales lineal. A continuación, se va a aplicar el método de Lax-Friedrichs a dicha ecuación.

Sea una ecuación hiperbólica en derivadas parciales unidimensional y lineal para  $u(x, t)$ :

$$
u_t + au_x = 0 \tag{3.43}
$$

en el dominio  $x_L < x < x_R$  y  $0 < t \leq T$ , cuya condición inicial es

$$
u(x,0) = u_0(x) \tag{3.44}
$$

y las condiciones de frontera son

$$
u(x_L, t) = u_{x_L}(t) \quad , \tag{3.45}
$$

$$
u(x_R, t) = u_{x_R}(t) \tag{3.46}
$$

Dividiendo la región bidimensional  $(x, t)$  en una cuadrícula uniforme, como se ha indicado anteriormente. De manera que al ser  $x_L < x < x_R$ , y  $0 < t \leq T$ , se crea la cuadricula tal que:

$$
t_j = jk \t j = 0, 1, 2, ..., M \t(3.47)
$$

$$
x_i = x_L + ih \t i = 0, 1, 2, ..., N \t (3.48)
$$

donde  $k = \frac{T}{M} = \Delta t$  y  $h = \frac{x_R - x_L}{N} = \Delta x$ .

En este caso, para obtener este método en particular, se aplica la fórmula en diferencias Hacia adelante,  $f'(x_i) = \frac{f(x_{i+1}) - f(x_i)}{h} + \tau_i$ , en tiempo y la fórmula en diferencias Centrada,  $f'(x_i) = \frac{f(x_{i+1}) - f(x_{i-1})}{2h} + \tau_i$ , en espacio.

Se procede a aplicar la Hacia adelante en la derivada de tiempo:

$$
u_t = \frac{u(x_i, t_{j+1}) - u(x_i, t_j)}{k} + \tau_j
$$
\n(3.49)

Se elimina el error de truncamiento:

$$
u_t = \frac{u(x_i, t_{j+1}) - u(x_i, t_j)}{k}
$$
\n(3.50)

Con el fin de simplificar la notación se escribe  $u(x_i, t_j)$  como  $u_{i,j}$ 

$$
u_t = \frac{u_{i,j+1} - u_{i,j}}{k} \tag{3.51}
$$

En este caso, como  $u_{i,j}$  es inestable se sustituye por  $u_{i,j} = \frac{1}{2}$  $\frac{1}{2}(u_{i+1,j} + u_{i-1,j}),$  obteniendo:

$$
u_t = \frac{u_{i,j+1} - \frac{1}{2}(u_{i+1,j} + u_{i-1,j})}{k}
$$
\n(3.52)

Aplicando la diferencia Centrada en espacio:

$$
u_x = \frac{u(x_{i+1}, t_j) - u(x_{i-1}, t_j)}{2h} + \tau_i
$$
\n(3.53)

Se elimina el error de truncamiento y se simplifica la notación como en  $u_t$ :

$$
u_x = \frac{u_{i+1,j} - u_{i-1,j}}{2h} \tag{3.54}
$$

Sustituyendo  $(3.52)$  y  $(3.54)$  en  $(3.43)$ , se obtiene:

$$
\frac{u_{i,j+1} - \frac{1}{2}(u_{i+1,j} + u_{i-1,j})}{k} + a \frac{u_{i+1,j} - u_{i-1,j}}{2h} = 0
$$
\n(3.55)

Despejando de la ecuación se obtiene el valor genérico  $u_{i,j+1}$ 

$$
u_{i,j+1} = \frac{1}{2}(u_{i+1,j} + u_{i-1,j}) - a\frac{k}{2h}(u_{i+1,j} - u_{i-1,j})
$$
\n(3.56)

Teniendo en cuenta que  $k = \frac{T}{M} = \Delta t$  y  $h = \frac{x_R - x_L}{N} = \Delta x$ :

$$
u_{i,j+1} = \frac{1}{2}(u_{i+1,j} + u_{i-1,j}) - a \frac{\Delta t}{2\Delta x}(u_{i+1,j} - u_{i-1,j})
$$
\n(3.57)

donde los valores iniciales y los valores de frontera son:

$$
u_{i,0} = u_0(x_i) \quad , \tag{3.58}
$$

$$
u_{0,j} = u_{x_L}(t_j) \quad , \tag{3.59}
$$

$$
u_{N,j} = u_{x_R}(t_j) \tag{3.60}
$$

A este m´etodo para resolver ecuaciones en derivadas parciales se denomina Lax-Friedrichs

#### Desarrollo general. Extensión a problemas no lineales

La ley de conservación hiperbólica no lineal se define a través de una función  $f$  del flujo

$$
u_t + (f(u))_x = 0 \t\t(3.61)
$$

Como se muestra en el apartado anterior, la ecuación de Lax–Friederichs lineal se obtiene a partir de  $u_t + au_x = 0$ . En el caso lineal, se particularizaba,  $f(u) = au$ .

Para el caso general se utilizan las mismas fórmulas en diferencias que en el caso lineal. Aplicando la fórmula en diferencias Hacia adelante,  $f'(x_i) = \frac{f(x_{i+1}) - f(x_i)}{h} + \tau_i$ , en tiempo y la fórmula en diferencias Centrada,  $f'(x_i) = \frac{f(x_{i+1}) - f(x_{i-1})}{2h} + \tau_i$ , en el flujo.

Se procede a utilizar la Hacia adelante en la derivada de tiempo, tal que:

$$
u_t = \frac{u_{i,j+1} - u_{i,j}}{k} + \tau_j
$$
\n(3.62)

Se elimina el error de truncamiento

$$
u_t = \frac{u_{i,j+1} - u_{i,j}}{k} \tag{3.63}
$$

De nuevo  $u_{i,j}$  es inestable, se sustituye por  $u_{i,j} = \frac{1}{2}$  $\frac{1}{2}(u_{i+1,j} + u_{i-1,j}),$  y se obtiene:

$$
u_t = \frac{u_{i,j+1} - \frac{1}{2}(u_{i+1,j} + u_{i-1,j})}{k}
$$
\n(3.64)

Aplicando la diferencia Centrada en el flujo:

$$
(f(u))_x = \frac{f(u_{i+1,j}) - f(u_{i-1,j})}{2h} + \tau_i
$$
\n(3.65)

Eliminando el error de truncamiento, se obtiene

$$
(f(u))_x = \frac{f(u_{i+1,j}) - f(u_{i-1,j})}{2h} \tag{3.66}
$$

Sustituyendo las expresiones  $(3.65)$  y  $(3.67)$  en la ecuación  $(3.62)$ 

$$
\frac{u_{i,j+1} - \frac{1}{2}(u_{i+1,j} + u_{i-1,j})}{k} + \frac{f(u_{i+1,j}) - f(u_{i-1,j})}{2h} = 0
$$
\n(3.67)

Despejando se obtiene la expresión matemática para  $u_{i,j+1}$ :

$$
u_{i,j+1} = \frac{1}{2}(u_{i+1,j} + u_{i-1,j}) - \frac{k}{2h}(f(u_{i+1,j}) - f(u_{i-1,j}))
$$
\n(3.68)

donde  $k = \frac{T}{M} = \Delta t$  y  $h = \frac{x_R - x_L}{N} = \Delta x$ 

$$
u_{i,j+1} = \frac{1}{2}(u_{i+1,j} + u_{i-1,j}) - \frac{\Delta t}{2\Delta x}(f(u_{i+1,j}) - f(u_{i-1,j}))
$$
\n(3.69)

Este método puede ser escrito de forma conservativa como

$$
u_{i,j+1} = u_{i,j} - \frac{\Delta t}{\Delta x} \left( \hat{f}_{1+\frac{1}{2},j} - \hat{f}_{1-\frac{1}{2},j} \right) \tag{3.70}
$$

donde  $\hat{f}_{1-\frac{1}{2},j} = \frac{1}{2}$  $\frac{1}{2}(f_{i-1}+f_i)-\frac{\Delta t}{\Delta x}$  $\frac{\Delta t}{\Delta x}(u_{i+1,j}-u_{i-1,j}).$ 

## Estabilidad

Un método es estable si al aplicarlo se aproxima de manera exacta a la solución real del problema. En particular, el supuesto de partida para decidir sobre la estabilidad es que la solución de la ecuación en diferencias finitas tiene la forma

$$
u_{i,j} = w_j e^{rx_i I} \tag{3.71}
$$

donde  $I =$ √ −1, la r es una constante que puede tomar valores en todo el eje real positivo y la función  $w_j$  es determinada a partir de la ecuación en diferencias. El requisito de estabilidad es que  $w_i$  permanezca acotado a medida que j aumenta.

Se procede a calcular la estabilidad para la ecuación de Lax-Friedrichs aplicada a la ecuación  $u_t + a u_x = 0$ 

$$
u_{i,j+1} = \frac{1}{2}(u_{i+1,j} + u_{i-1,j}) - a \frac{\Delta t}{2\Delta x}(u_{i+1,j} - u_{i-1,j})
$$
\n(3.72)

Primeramente, se sustituye  $a \frac{\Delta t}{\Delta x} = \lambda$ , para simplificar la notación

$$
u_{i,j+1} = \frac{1}{2}(u_{i+1,j} + u_{i-1,j}) - \lambda \frac{1}{2}(u_{i+1,j} - u_{i-1,j})
$$
\n(3.73)

organizando la ecuación

$$
u_{i,j+1} = \frac{1}{2}(1-\lambda)u_{i+1,j} + \frac{1}{2}(1+\lambda)u_{i-1,j}
$$
\n(3.74)

Se sustituye por  $u_{i,j} = w_j e^{rx_i}$ 

$$
w_{j+1}e^{rx_iI} = \frac{1}{2}(1-\lambda)w_j e^{rx_{i+1}I} + \frac{1}{2}(1+\lambda)w_j e^{rx_{i-1}I}
$$
\n(3.75)

Sabiendo que  $x_{i+1} = x_i + \Delta x$  y que  $x_{i-1} = x_i - \Delta x$ , aplicando en (3.75) se obtiene:

$$
w_{j+1}e^{rx_{i}I} = \frac{1}{2}(1-\lambda)w_{j}e^{r(x_{i}+\Delta x)I} + \frac{1}{2}(1+\lambda)w_{j}e^{r(x_{i}-\Delta x)I}
$$
(3.76)  
\n
$$
w_{j+1}e^{rx_{i}I} = \frac{1}{2}(1-\lambda)w_{j}(e^{rx_{i}I} * e^{r\Delta xI}) + \frac{1}{2}(1+\lambda)w_{j}(e^{rx_{i}I} * e^{-r\Delta xI})
$$
  
\n
$$
w_{j+1}e^{rx_{i}I} = \frac{1}{2}w_{j}e^{rx_{i}I} [((1-\lambda) * e^{r\Delta xI}) + ((1+\lambda) * e^{-r\Delta xI})]
$$
  
\n
$$
w_{j+1}e^{rx_{i}I} = \frac{1}{2}w_{j}e^{rx_{i}I} [(e^{r\Delta xI} - \lambda e^{r\Delta xI}) + (e^{-r\Delta xI} + \lambda e^{-r\Delta xI})]
$$
  
\n
$$
w_{j+1}e^{rx_{i}I} = \frac{1}{2}w_{j}e^{rx_{i}I} [(e^{r\Delta xI} + e^{-r\Delta xI}) - \lambda (e^{r\Delta xI} - e^{-r\Delta xI})]
$$
(3.77)

Aplicando que sen  $z = \frac{e^{zI} - e^{-zI}}{2I}$  $\frac{-e^{-zI}}{2I}$  y cos  $z = \frac{e^{zI} + e^{-zI}}{2}$  $\frac{e^{-2\pi}}{2}$  en la ecuación (3.77) se obtiene:  $w_{j+1}e^{rx_i} = \frac{1}{2}$  $\frac{1}{2}w_j e^{rx_iI} [2\cos(r\Delta x) - \lambda 2I\sin(r\Delta x)]$  (3.78)

Simplificando  $e^{rx_iI}$ :

$$
w_{j+1} = \frac{1}{2}w_j \left[2\cos(r\Delta x) - \lambda 2I\sin(r\Delta x)\right]
$$
\n(3.79)

$$
w_{j+1} = w_j \left[ \cos(r\Delta x) - \lambda I \sin(r\Delta x) \right]
$$
\n(3.80)

Se observa que  $w_{j+1} = kw_j$ , donde  $k = \cos(r\Delta x) - \lambda I \sin(r\Delta x)$  se denomina el factor de amplificación del método. Siendo la solución  $w_j = k^j w_0$ .

Como  $w_j$  depende del índice de tiempo j, para que el método sea estable,  $w_j$  debe permanecer acotado a medida que  $j$  aumenta sin importar el valor de  $r$ . En otras palabras, el requisito de estabilidad es  $|k| \leq 1$ .

$$
|k|^2 = (\cos(r\Delta x))^2 + \lambda^2(\sin(r\Delta x))^2 \le 1^2
$$
\n(3.81)

$$
1 - (\operatorname{sen}(r\Delta x))^2 + \lambda^2 (\operatorname{sen}(r\Delta x))^2 \le 1
$$
\n(3.82)

$$
(\lambda^2 - 1)(\operatorname{sen}(r\Delta x))^2 \le 0\tag{3.83}
$$

Se sabe que  $(\text{sen}(r\Delta x))^2 \geq 0$  siempre, por lo tanto, solo es necesario que se cumpla que  $(\lambda^2 - 1) \leq 0$ 

$$
(\lambda^2 - 1) \le 0 \tag{3.84}
$$

$$
\lambda^2 \le 1\tag{3.85}
$$

$$
|\lambda| \le 1\tag{3.86}
$$

Deshaciendo el cambio  $\lambda = a \frac{\Delta t}{\Delta x}$  $\frac{\Delta t}{\Delta x}$ , se obtiene que el método Lax-Friedrichs será estable siempre y cuando se cumpla que

$$
\left| a \frac{\Delta t}{\Delta x} \right| \le 1 \tag{3.87}
$$

En el caso general, aplicando Lax-Friedrichs a  $u_t + (f(u))_x = 0$ , se puede demostrar que el método es estable cuando

$$
\left| f'(u) \frac{\Delta t}{\Delta x} \right| \le 1 \tag{3.88}
$$

Pero el estudio de este caso excede al objetivo de este trabajo.

## Aplicación del método Lax-Friedrichs a varios ejemplos

En este apartado se va a aplicar el método de Lax-Friedrichs a dos ecuaciones diferenciales. Una lineal,  $u_t + 3u_x = 0$ , y otra no lineal,  $u_t + uu_x = 0$ , con tres condiciones iniciales diferentes:

I. 
$$
u(x) = \begin{cases} 1 & -1 \le x \le 0 \\ 0,5 & 0 < x \le 1 \end{cases}
$$
  
I.  $u(x) = e^{-x^2}$ 

iii.  $u(x) = \text{sen}(2\pi x)$ 

Ecuación diferencial lineal  $u_t + 3u_x = 0$ 

Primeramente, se va a aplicar esta ecuación con la condición inicial

$$
u(x) = \begin{cases} 1 & -1 \le x \le 0 \\ 0,5 & 0 < x \le 1 \end{cases}
$$

El programa queda de la siguiente forma:

```
function u3_escalon
% Ut + 3Ux = 0t \cdot s \cdot t \cdot o \cdot p = 0.1;
alpha = 3;dt = .001; t = (0: dt : t * top); M = length(t);dx = .05; x=(-1:dx:1); N=length (x);
u=zeros (N,M);
\% Conficiones \; inicialesu(1:(N-1)/2,1)=1;u((N+1)/2:end, 1) = 0;
\% Lax–Friedrichs
for j = 1:Mfor i = 2:N-1u(i, j+1)=0.5*(u(i+1, j)+u(i-1, j))-0.5*alpha*(dt/dx)*(u(i+1, j)-u(i-1, j));end
    % Condiciones de frontera
  u(1, j+1) = u(2, j+1); % Left BC
  u(N, j+1) = u(N-1, j+1); % Right BC
  plot(x, u(:, 1), 'g')axis([-1 1 -0.5 1.5])hold on
```

```
plot(x, u(:, j), 'b')hold off
pause ( 0. 0 0 0 1 )
```
end

Inicialmente se define el valor del tiempo final, indica cuando se va a terminar la simulación y se le asigna el valor a la variable alpha, en este caso alpha es igual a 3 que viene impuesta por la ecuación diferencial del problema es  $u_t + 3u_x = 0$ .

Una vez se han creado estas variables constantes, se realiza el mallado bidimensional de  $(x, t)$ , con tamaño paso dx y dt respectivamente, definidos a conveniencia.

Se crea una matriz u de tamaño  $(NxM)$  en la que se van a guardar los valores calculados a partir de Lax-Friedrichs. Esta matriz inicializada a 0 contiene las condiciones iniciales en la primera columna.

En el programa se definen dos bucles anidados. Para cada instante de tiempo j se calcula los valores  $u_{i,j+1}$  utilizando una estructura for. Estos valores se calculan aplicando  $u_{i,j+1}$ 1  $\frac{1}{2}(u_{i+1,j} + u_{i-1,j}) - 3\frac{\Delta t}{2\Delta t}$  $\frac{\Delta t}{2\Delta x}(u_{i+1,j}-u_{i-1,j}),$  donde  $\Delta t = dt, \Delta x = dx$  y  $u_{i,j}$  corresponde al valor localizado en la posición  $(i, j)$  de la matriz u. Se definen las condiciones de frontera y se dibuja, para cada instante de tiempo  $t$ , la condición inicial y los valores calculados por el método Lax-Friedrichs.

La figura 3.10 se muestra el resultado de este problema con  $dt = 0.001$ ,  $dx = 0.05$  y tstop = 0,1. Se representa la condición inicial en color verde y los valores calculados por el método Lax-Friedrichs en azul.

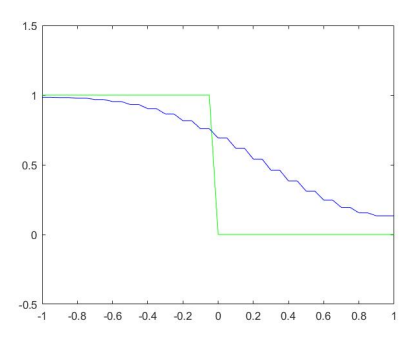

Figura 3.10: Aplicación de Lax-Friedrichs a la ecuación diferencial  $u_t + 3u_x = 0$  con condición inicial  $u(x) = \begin{cases} 1 & -1 \leq x \leq 0 \\ 0 & x \leq x \leq 1 \end{cases}$  $\begin{array}{ccc} 1 & 1 \leq x \leq 0 \\ 0 & 0 & < x \leq 1 \end{array}$ ,  $dt = 0.001$ ,  $dx = 0.05$  y  $tstop = 0.1$ .

Modificando en el código las condiciones iniciales y las de frontera se obtiene el resultado del problema aplicándole las otras condiciones iniciales. Estos códigos se pueden ver en el apéndice.

El resultado de aplicarlo a  $u(x) = e^{-x^2}$  con  $dt = 0.01$ ,  $dx = 0.05$  y  $tstop = 0.5$  se muestra en la figura 3.11 y el de aplicarlo a  $u(x) = \text{sen}(2\pi x)$  con  $dt = 0.01$ ,  $dx = 0.05$  y  $tstop = 0.1$  en la ilustración 3.12. Donde la línea verde indica la condición inicial y la azul los valores calculados por el método Lax-Friedrichs.

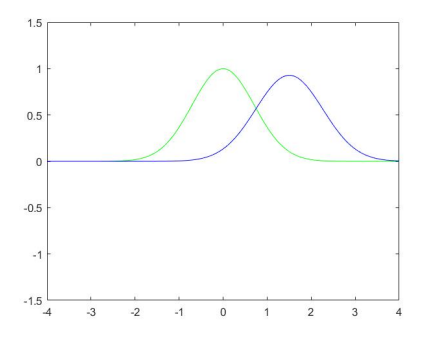

Figura 3.11: Aplicación de Lax-Friedrichs a la ecuación diferencial  $u_t + 3u_x = 0$  con condición inicial  $u(x) = e^{-x^2}$ ,  $dt = 0.01$ ,  $dx = 0.05$  y  $tstop = 0.5$ .

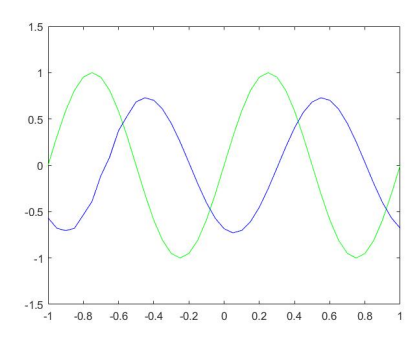

Figura 3.12: Aplicación de Lax-Friedrichs a la ecuación diferencial  $u_t + 3u_x = 0$  con condición inicial  $u(x) = \text{sen}(2\pi x)$ ,  $dt = 0.01$ ,  $dx = 0.05$  y  $tstop = 0.1$ .

Ecuación diferencial no lineal  $u_t + uu_x = 0$ 

Para simular este problema se utiliza un código semejante al anterior en el cual se intercambia

la ecuación lineal de Lax-Friedrichs por su ecuación no lineal:

$$
u_{i,j+1} = \frac{1}{2}(u_{i+1,j} + u_{i-1,j}) - \frac{\Delta t}{2\Delta x}(f(u_{i+1,j}) - f(u_{i-1,j}))
$$

Esta ecuación depende del flujo, en este problema particular toma el valor  $f(u) = u^2$ , y ha de ser calculado cada vez que se aplica el método en diferencias finitas.

Utilizando la condición inicial

$$
u(x) = \begin{cases} 1 & -1 \le x \le 0 \\ 0,5 & 0 < x \le 1 \end{cases}
$$

el código obtenido es:

```
function u_cuadrado_escalon
% Ut+U∗Ux=0
t \cdot s \cdot t \cdot o \cdot p = 0.1;
dt = .001; t = (0: dt : t = opt); M = length(t);dx = .05; x = (-1:dx:1); N=length (x);u=zeros (N,M);
 % Condiciones iniciales
u(1:(N-1)/2,1)=1;u((N+1)/2:end, 1)=0;
 % Lax-Friedrichsfor j = 1:Mfor i=2:N-1f=u (:, j) . ^2;
    u(i, j+1)=0.5*(u(i+1, j)+u(i-1, j))-0.5*(dt/dx)*(f(i+1)-f(i-1));end
     % Condiciones de frontera
  u(1, j+1) = u(2, j+1); % Left BC
  u(N, j+1) = u(N-1, j+1); % Right BC
  plot(x, u(:,1), 'g')axis([-1 1 -0.5 1.5])hold on
  plot(x, u(:,j), 'b')hold off
  pause ( 0. 0 0 0 1 )
end
```
Como se ha comentado, es un código semejante al anterior. Las variaciones que presenta son la eliminación de la variable *alpha* (en los problemas no lineales no existe) y la creación de una nueva variable dentro del bucle, en el cual se calcula Lax-Friedrichs, denominada f. Esta variable es un vector en el que se almacena los valores que tiene el flujo para cada posición  $i$  del eje  $x$  en un momento determinado  $j$ , siendo diferente para cada posición  $i$ .

A continuación se muestran la imágenes resultantes de las simulaciones correspondientes a las condiciones iniciales  $u(x) = \begin{cases} 1 & -1 \leq x \leq 0 \\ 0 & 0 \leq x \leq 1 \end{cases}$  $\begin{array}{cc} 1 & -2 & -6 \\ 0.5 & 0 & < x \le 1 \end{array}$  con  $dt = 0.001$ ,  $dx = 0.05$  y tstop  $= 0.1$ , figura 3.13;  $u(x) = e^{-x^2}$  con  $dt = 0.01$ ,  $dx = 0.05$  y  $tstop = 0.5$ , figura 3.14; y  $u(x) = \text{sen}(2\pi x)$ con  $dt = 0.01$ ,  $dx = 0.05$  y  $tstop = 0.1$ , figura 3.15. Sus códigos se muestran en el apéndice.

Utilizando el mismo código de colores, la línea verde muestra la condición inicial y la azul los valores calculados.

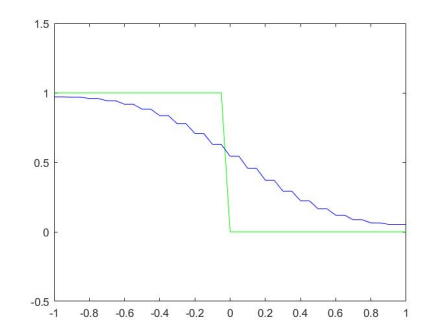

Figura 3.13: Aplicación de Lax-Friedrichs a la ecuación diferencial  $u_t + uu_x = 0$  con condición inicial  $u(x) = \begin{cases} 1 & -1 \leq x \leq 0 \\ 0 & x < x \leq 1 \end{cases}$  $\begin{array}{ccc} 1 & -x & -0 \\ 0.5 & 0 & < x \leq 1 \end{array}$ ,  $dt = 0.001$ ,  $dx = 0.05$  y  $tstop = 0.1$ .

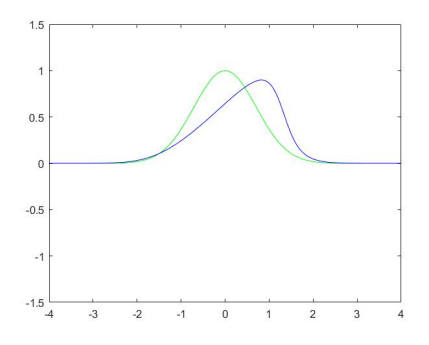

Figura 3.14: Aplicación de Lax-Friedrichs a la ecuación diferencial  $u_t + uu_x = 0$  con condición inicial  $u(x) = e^{-x^2}$ ,  $dt = 0.01$ ,  $dx = 0.05$  y  $tstop = 0.5$ .

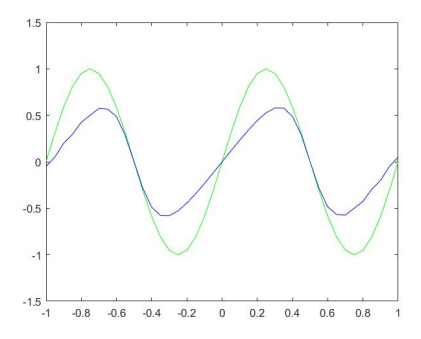

Figura 3.15: Aplicación de Lax-Friedrichs a la ecuación diferencial  $u_t + uu_x = 0$  con condición inicial  $u(x) = \text{sen}(2\pi x)$ ,  $dt = 0.01$ ,  $dx = 0.05$  y  $tstop = 0.1$ .

#### Conclusiones

A la vista de las figuras obtenidas para cada una de las simulaciones, los valores calculados por el m´etodo en diferencias finitas difieren de las condiciones iniciales, no obteniendo los resultados deseados.

La estabilidad de estos métodos depende entre otras cosas del número de pasos que hay en tiempo y en espacio. Explicar con detenimiento esta dependencia no es el objetivo principal de este trabajo.

#### Aplicación del método Lax-Friedrichs a las ecuaciones de aguas someras

Primeramente, se recuerda que la ecuación de aguas someras de una dimensión viene dada por:

$$
\binom{h}{hv}_t + \binom{vh}{hv^2 + g\frac{h^2}{2}}_x = 0
$$

El código de la aplicación del método Lax-Friedrichs a las ecuaciones de aguas someras es la siguiente:

```
% Vectores de tiempo y de movimiento en x
dx = .05; x = (0: dx: 4.0); N=length (x);dt = .01; t = (0: dt : t * top); M = length(t);\% Inicializacion de las matrices NxM
v = \mathbf{zeros}(N,M); Q1=\mathbf{zeros}(N,M);h = \mathbf{zeros}(N,M); Q2 = \mathbf{zeros}(N,M);
```

```
% Condiciones iniciales de nuestro problema
v(:,1) = 0;h (:, 1) = 2;
% Condicion inicial del vector w=(Q1 \t Q2)=(h \t hv)Q1 (:,1) = h (:,1);
Q2 (:, 1)=v (:, 1) . * Q1(:, 1);
% Calculo de Lax-Friedrichs
for i = 2:M\% Q1 (:, j) = h (:, j);
     \% Q2 (:, j)=Q1 (:, j) . * v (:, j);
     for i=2:N-1Q1(i, j) = (h(i+1, j-1)+h(i-1, j-1))/2 - dt/dx * (h(i+1, j-1)*v(i+1, j-1)-h(i-1, j-1))*v(i-1,j-1)) / 2;
         Q2(i, j) = (h(i+1, j-1)*v(i+1, j-1)+h(i-1, j-1)*v(i-1, j-1))/2-dt/dx*(DFX(h(i+1, j-1))j-1), v (i+1, j-1), g \n-DFX(h(i-1, j-1), v(i-1, j-1), g) /2;
         h(i, j) = Q1(i, j);v(i\ ,j\ )\!\!=\!\!Q\!2(i\ ,j\ )/Q\!1(i\ ,j\ )\,;end
    % Condiciones de frontera de la pared
    v(1, j) = v(2, j); v(N, j) = v(N-1, j);v(1, j) = 0; v(N, j) = 0; \Reebote de la pared
    h(1, j) = h(2, j); h(N, j) = h(N-1, j);end
function F=DFX(a, b, c)F=a*b*b+1/2*c*a*a;end
```
Igual que en los ejemplos anteriores, primeramente, se realiza el mallado de las variables espacio y tiempo creando cuadrículas uniformes en las que el tamaño de paso es  $dx$  y  $dt$  respectivamente. Los valores en los que se divide el espacio y el tiempo se almacenan en los vectores x  $y t$ . Además, la cantidad de puntos que tiene la malla x se guarda en la variable N y la cantidad de puntos de la malla t se guarda en M.

Es decir, en el caso de tener  $dx = 0.05$ ,  $dt = 0.01$ ,  $x final = 2$  y tstop  $= 1$ , los vectores x y t tendrían la forma  $x = (0, 0.05, 0.1, \ldots, 1.90, 1.95, 2)$  y  $t = (0, 0.01, 0.02, \ldots, 0.98, 0.99, 1)$  y las variables N y M tendrían los valores  $N = 2/0.05 + 1 = 41$  y  $M = 1/0.01 + 1 = 101$ .

Posteriormente se crean las matrices  $h y v$ , de tamaño  $N x M$ , en las que se van a almacenar los valores de la altura y velocidad que tiene lugar los diferentes puntos del mallado  $(x, t)$ .

A continuación se crean las matrices  $Q1$  y  $Q2$  que representan las componentes del vector  $W = \begin{pmatrix} h \\ hv \end{pmatrix} = \begin{pmatrix} Q1 \\ Q2 \end{pmatrix}$  $Q2$ de las ecuaciones de aguas someras de una dimensión.

Se inicializan estas matrices, h, v, Q1 y Q2, con los valores correspondientes a  $t = 0$ , que se

almacenan en  $h(:, 1), v(:, 1), Q1(:, 1)$  y  $Q2(:, 1), y$  el resto de valores de la matriz se inicializa a 0.

Dentro del bucle se almacena en las matrices los valores de las ecuaciones de aguas someras calculados mediante el método Lax-Friedrichs:  $u_{i,j+1} = \frac{1}{2}$  $\frac{1}{2}(u_{i+1,j} + u_{i-1,j}) - a \frac{\Delta t}{2\Delta t}$  $\frac{\Delta t}{2\Delta x}(u_{i+1,j}-u_{i-1,j}).$ 

El valor que se desea calcular es el correspondiente al punto  $(i, j)$ , por lo tanto se traslada un punto hacia la abajo el método de manera que  $u_{i,j} = \frac{1}{2}$  $\frac{1}{2}(u_{i+1,j-1} + u_{i-1,j-1}) - a \frac{\Delta t}{2\Delta t}$  $\frac{\Delta t}{2\Delta x}(u_{i+1,j-1}$  –  $u_{i-1,j-1}$ ) y se empieza a calcular a partir de  $j=2$ .

Anteriormente, se han guardado las condiciones iniciales en  $j = 1$ , esto permite que no exista problemas al realizar el cálculo.

$$
Q1_{i,j} = \frac{1}{2}(h_{i+1,j-1} + h_{i-1,j-1}) - \frac{\Delta t}{2\Delta x}(h_{i+1,j-1}v_{i+1,j-1} - h_{i-1,j-1}v_{i-1,j-1})
$$

$$
Q2_{i,j} = \frac{1}{2}(h_{i+1,j-1}v_{i+1,j-1} + h_{i-1,j-1}v_{i-1,j-1}) - \frac{\Delta t}{2\Delta x}[(h_{i+1,j-1}v_{i+1,j-1}v_{i+1,j-1} + gh_{i+1,j-1}h_{i+1,j-1} * 0,5) - (h_{i-1,j-1}v_{i-1,j-1}v_{i-1,j-1} + gh_{i-1,j-1}h_{i-1,j-1} * 0,5)]
$$

Los valores de  $\Delta t$  y  $\Delta x$  corresponden con las variables del código dt y dx y las variables de forma  $M_{i,j}$  se traducen como el valor que se encuentra la posición  $(i, j)$  de la matriz con su mismo nombre.

La aplicación de Lax-Friedrichs queda de la siguiente forma:

$$
Q1(i,j)=(h(i+1,j-1)+h(i-1,j-1))/2-dt/dx*(h(i+1,j-1)*v(i+1,j-1)-h(i-1,j-1)*v(i-1,j-1))/2
$$

$$
Q2(i,j) = (h(i+1,j-1) * v(i+1,j-1) + h(i-1,j-1) * v(i-1,j-1))/2
$$
  
- 
$$
-dt/dx * [h(i+1,j-1) * v(i+1,j-1) * v(i+1,j-1) + g * h(i+1,j-1) * h(i+1,j-1)/2
$$
  
- 
$$
(h(i-1,j-1) * v(i-1,j-1) * v(i-1,j-1) + g * h(i-1,j-1) * h(i-1,j-1)/2))]/2
$$

Con el fin de simplificar la notación de  $Q2$ , se crea una función denominada DFX con parámetros  $(a, b, c)$  donde en la primera aplicación  $a = h(i + 1, j - 1), b = v(i + 1, j - 1)$  y  $c = g$ ; y en la segunda $a = h(i-1, j-1), b = v(i-1, j-1)$  y  $c = g$ , obteniendo

$$
F = a * b * b + \frac{1}{2} * c * a * a
$$

El elemento  $Q2(i, j)$  se escribe como:

$$
Q2(i, j) = (h(i + 1, j - 1) * v(i + 1, j - 1) + h(i - 1, j - 1) * v(i - 1, j - 1))/2
$$
  
-  $dt/dx * (DFX(h(i + 1, j - 1), v(i + 1, j - 1), g) - DFX(h(i - 1, j - 1), v(i - 1, j - 1), g))/2$ 

Una vez calculado Q1 y Q2, se almacenan los valores de altura y velocidad en sus respectivas matrices, que se obtienen a partir de Q1 y Q2 de la siguiente manera

$$
h(i, j) = Q1(i, j)
$$

$$
v(i, j) = Q2(i, j)/Q1(i, j)
$$

Por último, hay que definir las condiciones de frontera. En este caso particular

$$
v(1, j) = v(2, j) \quad v(N, j) = v(N - 1, j)
$$

$$
h(1, j) = h(2, j) \quad h(N, j) = h(N - 1, j)
$$

Normalmente, con estas condiciones de frontera sería suficiente, pero debido a que se está representando agua en una piscina hay que tener en cuenta el choque del agua con las paredes definiendo una nueva condición que asemeja este efecto.

$$
v(1,j) = 0 \quad v(N,j) = 0
$$

# 3.4. Simulación en Matlab de agua estacionaria y del golpeo de una pelota sobre la superficie de una piscina.

Uno de los objetivos de este trabajo es la simulación del agua en estacionario y la perturbación del estado en reposo tras el golpeo de una pelota sobre la superficie del agua de una piscina. En este apartado se van a explicar dichas simulaciones.

Para crear estas simulaciones se va a utilizar el entorno de computación numérica denominado MATLAB, ya que posibilita la ejecución del cálculo numérico y simbólico de forma rápida y precisa. Además, consta de paquetes software gráficos y de visualización avanzadas que lo convierte en un entorno favorable para el modelado de datos.

MATLAB es un lenguaje de programación de alto nivel basado en el uso de vectores y matrices, contiene una amplia colección de funciones específicas para determinadas ramas de las ciencias y la ingeniería, facilitando la creación de simulaciones.

#### 3.4.1. Agua estacionaria

#### Planteamiento del problema

Se considera una piscina de 3 metros de profundidad por 4 metros de longitud llena de agua hasta una altura de 2 metros.

Se considera que el fondo de la piscina es plano, sin ningún tipo de relieve, y que la velocidad del agua inicialmente es de 0  $m/s$ .

A partir de un determinado tiempo  $t = 0$ , se observa el comportamiento del agua. Que, por la primera ley de Newton o ley de la inercia, "Un cuerpo no puede cambiar por s´ı solo su estado inicial, ya sea en reposo o en movimiento rectilíneo uniforme, a menos que se aplique una fuerza o una serie de fuerzas cuya resultante no sea nula.", debe permanecer es un estado estacionario.

Este problema se puede modelizar mediante las ecuaciones de aguas someras como

$$
\frac{\partial}{\partial t}W + \frac{\partial}{\partial x}F(W) = 0
$$

donde

$$
W = \begin{pmatrix} h \\ hv \end{pmatrix}, \quad F(W) = \begin{pmatrix} q \\ hv^2 + g\frac{h^2}{2} \end{pmatrix}
$$

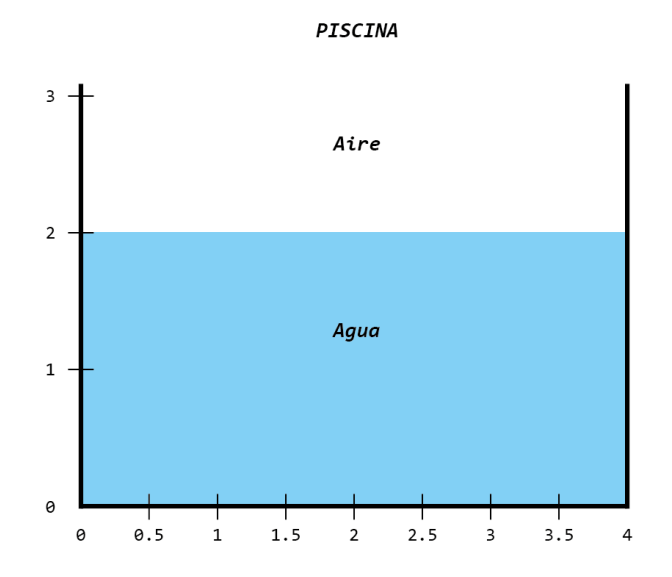

Figura 3.16: Planteamiento del problema de agua estacionaria.

Con la condición inicial

$$
W(x,0) = \begin{pmatrix} 2 \\ 0 \end{pmatrix} \quad 0 \le x \le 4
$$

### Propiedad C

Es necesario saber escoger el método adecuado para la resolución de este problema, ya que una elección inadecuada de los métodos numéricos puede producir oscilaciones falsas. Un buen comportamiento del m´etodo num´erico se caracteriza por la forma en la que este se aproxima a una solución estable que representa el estado del agua en reposo.

Sea el problema estacionario dado por  $v(x,t) = 0$  y  $h(x,t) = H(x)$ , se definen las siguientes propiedades de conservación:

- $\blacksquare$  Propiedad C exacta. Se dice que un esquema satisface la Propiedad C exacta si es exacto cuando se aplica al problema estacionario.
- Propiedad C aproximada. Se dice que un esquema satisface la propiedad C aproximada si es exacto al orden  $O(\Delta x^2)$  cuando se aplica al problema estacionario.

Cuando un esquema numérico no satisface ninguna de estas propiedades de conservación, la

propagación de oscilaciones falsas también se producirá en problemas no estacionarios.

#### Aplicación del método Lax-Friederichs

A partir del problema planteado se va a calcular una solución numérica para varios valores de  $t$  con el objetivo de ver su comportamiento. Para ello se va a aplicar el método Lax-Friederichs, con el cual se va a conseguir una aproximación a la solución numérica.

En este m´etodo es muy importante que, al subdividir la malla, se tenga en cuenta que  $a \frac{\Delta t}{\Delta x}$  $\frac{\Delta t}{\Delta x}$  ≤ 1 para que el método sea estable. En este caso los valores que se van a utilizar son  $a = 1, \Delta x = 0,05 \text{ y } \Delta t = 0,01, \text{ de manera que } \left| a \frac{\Delta t}{\Delta x} \right|$  $\frac{\Delta t}{\Delta x}\Big| = \Big|$  $1\frac{0,01}{0,05}$  $\frac{0,01}{0,05}$  $= 0.2 \leq 1$ 

```
function agua_estacionaria
c lear
close all
c l c
g = 9.8; \mathcal{G} \mathit{G} \mathit{ravedad}t \, \text{stop}=1; \; \; \% \; Tiempo \; fin \, al\% Vectores de tiempo y de movimiento en x
dx = .05; x = (0: dx: 4.0); N=length (x);dt = .01; t = (0: dt : t * top); M = length(t);\% Inicializacion de las matrices NxM
v = zeros(N,M); Ql=zeros (N,M);h = \mathbf{zeros}(N,M); Q2 = \mathbf{zeros}(N,M);% Condiciones iniciales de nuestro problema
v(:,1) = 0;h (:, 1) = 2;
% Condicion inicial del vector w=(Q1 \t Q2)=(h \t hv)Q1 (:,1) =h (:,1);
Q2 (:,1) = v (:,1) \cdot * Q1 (:,1) ;
% Calculo de Lax-Friedrichs
for j = 2:MQ1 (:, j) = h(:, j);
    Q2 (:, j )=Q1 (:, j ) . * v (:, j );
     for i = 2:N-1Q1(i, j) = (h(i+1, j-1)+h(i-1, j-1))/2-dt/dx * (h(i+1, j-1)*v(i+1, j-1)-h(i-1, j-1))*v(i-1,j-1)) / 2;
          Q2(i, j) = (h(i+1, j-1)*v(i+1, j-1)+h(i-1, j-1)*v(i-1, j-1))/2-dt/dx * (DFX(h(i+1, j-1))j-1), v(i+1,j-1), g)-DFX(h(i-1,j-1), v(i-1,j-1), g))/2;
          h(i, j) = Q1(i, j);v(i, j) = Q2(i, j) / Q1(i, j);end
    % Condiciones de frontera de la pared
```

```
v(1, j) = v(2, j); v(N, j) = v(N-1, j);v(1, j) = 0; v(N, j) = 0; % Rebote de la pared
    h(1, j) = h(2, j); h(N, j) = h(N-1, j);% Grafico de la altura
    \textbf{subplot}(2,1,1)plot(x, h(:, 1), 'g') % Grafico de la condicion inicial
    axis ([0 4.0 0 3])hold on
    plot (x, h(:,j), 'b') % Grafico de los valores calculados con el metodo Lax–
        F r i e d r i c h s
    t i t l e ( { [ ' Tiempo = ' , num2str ( ( j −1)∗dt ) , ' ' , . . .
          ' ' ] ;
         'Altura_ddel_dagua'});
    hold off
    % Grafico de la velocidad
    \textbf{subplot}(2,1,2)\mathbf{plot(x, v(:,1), 'g')} % Grafico de la condicion inicial
    \overline{axis}([0 \ 4.0 \ -1.5 \ 1.5])hold on
    plot (x, y(:,j), 'r') % Grafico de los valores calculados con el metodo Lax–
        Fr i e d r i ch s
    \text{title}( sprintf(' Velocidad \text{\_}del \text{ )} agua'))
    hold off
    pause ( 0. 0 0 0 1 )
end
function F=DFX( a , b , c )
F=a∗b∗b+1/2∗c ∗a∗a ;
end
end
```
En primer lugar se va a inicializar la variable fija de la gravedad asociada a la fuerza exterior que actúa sobre el sistema  $q = 9.8$ .

Posteriormente, tal y como se ha explicado en el apartado: Aplicación del método Lax-Friedrichs a las ecuaciones de aguas someras, se divide el espacio y tiempo en un cuadrícula uniforme. El valor m´aximo del espacio viene determinado por el enunciado y es 4, mientras que el valor máximo del tiempo  $tstop = 2$ , indica el intervalo de tiempo que se va a simular.

Después se crean las matrices  $NxM$  y se inicializan con las condiciones iniciales, en este caso,  $v(:, 1) = 0$  y  $h(:, 1) = 2$ .

A continuación, se define dos bucles anidados, para cada instante de tiempo se calculan los

valores de  $h$  y  $v$  con el método de Lax-Friedrichs y se van dibujando estas soluciones numéricas de altura y velocidad.

#### Resultados

El resultado es un gráfico conjunto en el que se muestra, por un lado, la altura, gráfico superior, y por otro lado la velocidad, gráfico inferior.

Estos gráficos simulan la evolución de la altura y la velocidad del agua a lo largo del tiempo en el espacio acotado de la piscina. El instante de tiempo en el que te encuentras se indica en la parte superior izquierda,  $T \text{iempo} = ...$ , el eje OX muestra el perfil del agua.

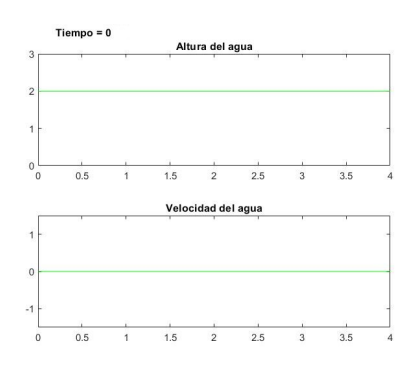

Figura 3.17: Condiciones iniciales del problema de agua estacionaria.

Primeramente, se dibuja en color verde las condiciones iniciales (Figura 3.17) y sobre estas mismas condiciones iniciales, se dibujan, en la misma gráfica, los valores de altura del agua y velocidad correspondientes a cada instante de tiempo y posición en la piscina. La línea azul indica la altura y la línea roja indica la velocidad.

En este caso se presentan los valores en  $t = 1$  (figura 3.18) y en  $t = 2$  (figura 3.19).

#### Conclusiones

Por un lado, al comparar las figuras  $3.18$  y  $3.19$  no se aprecia diferencia entre ellas. Además, si estas se comparan con la figura 3.17 se observa que todas muestras tienen los mismos valores. Por otro lado, se comprueba en la figura 3.18 y 3.19 que la línea azul y roja superponen a la línea verde asociada a las condiciones iniciales, esto es debido a que el valor de la altura y velocidad a lo largo del tiempo es el mismo que el de las condiciones iniciales concluyendo que el agua permanece en el estado estacionario y cumpliendo la primera ley de Newton.

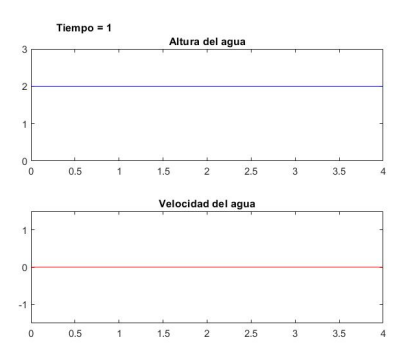

Figura 3.18: Solución de altura y velocidad en el instante  $t = 1$ .

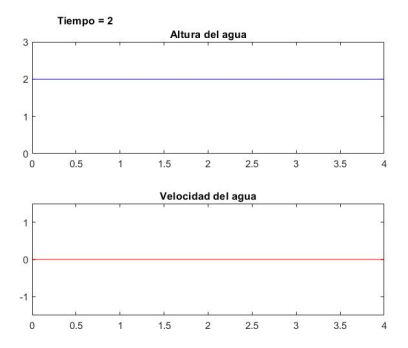

Figura 3.19: Solución de la altura y la velocidad en el instante  $t = 2$ .

Por otro lado, no se aprecia ningún tipo de oscilación falsa en ninguna de las tres figuras lo que indica que se cumple la Propiedad C exacta, justificando que el método de Lax-Friederichs es adecuado para la resolución de este tipo de problemas de aguas someras.

## 3.4.2. Golpeo de una pelota sobre la superficie de la piscina

## Planteamiento del problema

Se considera una piscina de 3 metros de profundidad por 4 metros de longitud llena de agua hasta una altura de 2 metros de alto.

Se considera que el fondo de la piscina es plano sin ningún tipo de relieve y que la velocidad del agua inicialmente es de 0  $m/s$ .

En un instante determinado, se deja caer una pelota de 15 cent´ımetros de radio verticalmente sobre la superficie del agua.

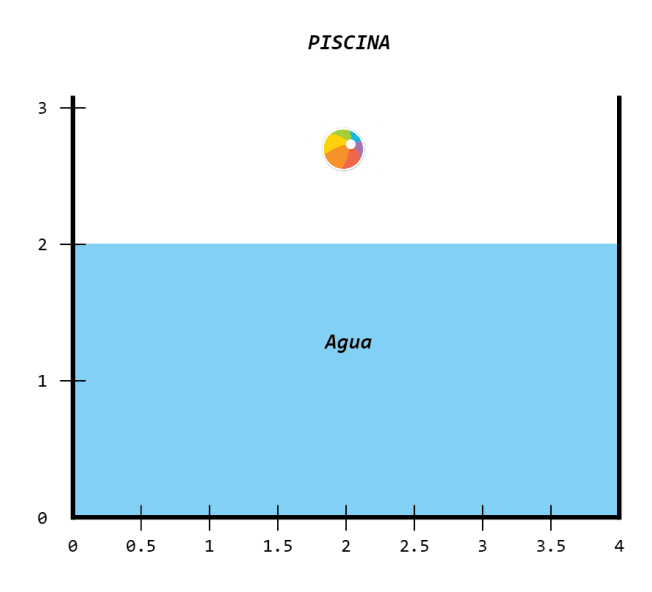

Figura 3.20: Planteamiento del problema del golpeo de una pelota sobre la superficie de la piscina

Se define el instante de tiempo  $t = 0$  cuando la pelota golpea la superficie y se hunde la mitad del volumen de la pelota, de manera que en el instante  $t = 0$  el perfil de la superficie del agua queda como se muestra en la figura 3.21

La acción del choque de la pelota sobre la superficie de la piscina produce un desplazamiento de agua hacia la izquierda y hacia la derecha. Para poner de manifiesto que al caer la pelota se empuja agua hacia los dos lados, se le aplica una velocidad de la forma  $v = -1$  m/s desde el centro de la pelota hasta el punto de contacto de la pelota con el agua que se encuentra más hacia la izquierda (posición [2 – 0,15]) y  $v = 1$  m/s desde el centro de la pelota hasta el punto de contacto que se encuentra más hacia la derecha (posición  $[2 + 0.15]$ ).

Este problema se puede modelizar mediante las ecuaciones de aguas someras como

$$
\frac{\partial}{\partial t}W + \frac{\partial}{\partial x}F(W) = 0 \quad ,
$$

donde

$$
W = \begin{pmatrix} h \\ hv \end{pmatrix}, \quad F(W) = \begin{pmatrix} q \\ hv^2 + g\frac{h^2}{2} \end{pmatrix}
$$

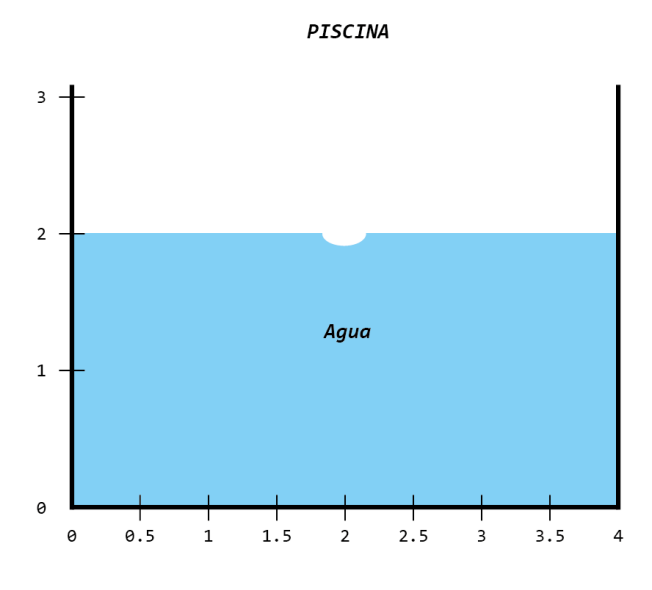

Figura 3.21: Perfil del agua en  $t=0$ 

con la condición inicial

$$
W(x,0) = \begin{cases} \begin{pmatrix} 2 \\ 0 \end{pmatrix} & 0 \le x \le 1,85 \\ \begin{pmatrix} 2 - \sqrt{0,15^2 - (x - 2)^2} \\ -1 \end{pmatrix} & 1,85 \le x \le 2 \\ \begin{pmatrix} 2 - \sqrt{0,15^2 - (x - 2)^2} \\ 1 \end{pmatrix} & 2 \le x \le 2,15 \\ \begin{pmatrix} 2 \\ 0 \end{pmatrix} & 2,15 \le x \le 4 \end{cases}
$$

## Aplicación del método Lax-Friederichs

```
function agua_despues_golpeo_pelota
c lear
close all
c l c
g = 9.8; % Gravedad
\vert tstop=1; % Tiempo final
```
```
% Vectores de tiempo y de moviemiento en x
dx = .05; x = (0: dx: 4.05); N=length (x);dt = .01; t = (0: dt : t * top); M=length(t);
\% Inicializacion de las matrices NxMv = \mathbf{zeros}(N,M); Q1=\mathbf{zeros}(N,M);h = \mathbf{zeros}(N,M); Q2 = \mathbf{zeros}(N,M);% Condiciones iniciales de nuestro problema
% Radio de la pelota
radio = 0.15;\% Condicion inicial de v
v(1:(N/2)-(radio/dx)-1,1)=0;v((N/2) - (radio/dx) : (N/2) -1, 1) = -0.5;v((N/2), 1 = 0;
v((N/2)+1:(N/2)+(radio/dx), 1)=0.5;v((N/2)+(radio/dx)+1:end, 1)=0;\% Condicion inicial de h
h ( 1 : (N/2) - (r \cdot \text{adio /} \text{dx}) - 1, 1) = 2;for \text{pelota} = (N/2) - (\text{radio}/dx) : (N/2) + (\text{radio}/dx)h ( pelota , 1 )=2−sqrt ( radio *radio –(x ( pelota )–x (N/2) ) *(x ( pelota )–x (N/2) ) ) ;
end
h ( (N/2) + ( r a di o /dx ) + 1:end, 1 ) = 2;
% Condicion inicial del vector w=(01\ 02)= (h\;hv)Q1 (:,1) = h (:,1);
Q2 (:, 1)=v (:, 1) . * Q1 (:, 1);
% Calculo de Lax-Friedrichs
for j = 2:MQ1 (:, j) = h (:, j);
     Q2 (:, j )=Q1 (:, j ) . * v (:, j );
     for i = 2:N-1Q1(i, j) = (h(i+1, j-1)+h(i-1, j-1))/2-dt/dx * (h(i+1, j-1) * v(i+1, j-1)-h(i-1, j-1))*v(i-1,i-1)/2;Q2(i, j) = (h(i+1, j-1)*v(i+1, j-1)+h(i-1, j-1)*v(i-1, j-1))/2-dt/dx * (DFX(h(i+1, j-1))j-1), v (i+1, j-1), g)-DFX(h(i-1, j-1), v(i-1, j-1), g) /2;
         h(i, j) = Q1(i, j);v(i, j) = Q2(i, j) / Q1(i, j);end
    % Condiciones de frontera de la pared
     v(1, j) = v(2, j); v(N, j) = v(N-1, j);v(1, j) = 0; v(N, j) = 0; % Rebote de la pared
     h(1, j) = h(2, j); h(N, j) = h(N-1, j);% Grafico de la altura
     \text{subplot}(2,1,1)\mathbf{plot(x, h(:,1), 'g')} % Grafico de la condicion inicial
     axis ([0 4.05 0 3])hold on
```

```
plot (x, h(:,j), 'b') % Grafico de los valores calculados con el metodo Lax–
       F r i e d r i c h s
    title (\{ [ 'Tiempo_-, ', \tnum2str((j-1)*dt) , ' ]' ' ] ;
        'Altura_ddel_dagua'});
    hold off
    % Grafico de la velocidad
    \textbf{subplot}(2,1,2)plot(x, v(:, 1), 'g') % Grafico de la condicion inicial
    axis ([0 4.05 -1.5 1.5])hold on
    plot (x, v(:, j), 'r') % Grafico de los valores calculados con el metodo Lax–
       F r i e d r i c h s
    title(sprint('Velocidad\_del\_agua'))hold off
   pause ( 0. 0 0 0 1 )
end
function F=\text{DFX}(a, b, c)F=a∗b∗b+1/2∗c ∗a∗a ;
end
end
```
Se define la variable fija de la gravedad,  $g = 9.8$ , asociada a la fuerza exterior que actúa sobre el sistema y los valores de  $dx$  y  $dt$ , que deben cumplir con el principio de estabilidad de Lax-Friedrichs. Se decide mantener los valores utilizados en la simulación de aguas estacionarias donde  $dx = 0.05$  y  $dt = 0.01$ .

Ahora se divide el espacio y el tiempo en una cuadrícula uniforme con tamaño de paso  $dx$  y dt respectivamente. Se define el valor máximo del tiempo  $tstop = 5$ . Para la resolución de este problema el máximo del espacio no es 4 (longitud de la piscina) sino 4.05, esta modificación se realiza para que la perturbación se produzca en el punto medio de  $x$ . Al establecer el máximo en 4.05 la cantidad de puntos que tiene la malla  $x$  es par, en concreto 82, y el punto medio, 2 metros, corresponde con  $x(N/2)$ .

Tal y como se ha explicado en el apartado Aplicación del método Lax-Friedrichs a las ecuaciones de aguas someras, el siguiente paso es crear las matrices NxM y definir el radio de la pelota (radio=0.15). A continuación, ya se pueden guardar las condiciones iniciales en las matrices.

Se define la condición inicial de la velocidad, mediante el siguiente código:

 $\vert v (1:(N/2)-(radio/dx) -1,1)=0;$ 

 $v((N/2)-(\text{radio}/dx): (N/2)-1,1)=-1;$  $v((N/2)$ , 1 = 0;  $v((N/2)+1:(N/2)+(radio/dx), 1)=1;$  $v((N/2)+(radio/dx)+1:end, 1) = 0;$ 

y la condición inicial de la altura:

```
h ( 1 : (N/2) – ( r a di o /dx ) – 1,1) = 2;
for p el o t a =(N/2) – (r a di o /dx) : (N/2) + (r a di o /dx)
      h ( pelota , 1 )=2−sqrt ( radio *radio –(x ( pelota )–x (N/2) ) *(x ( pelota )–x (N/2) ) ) ;
end
h ((N/2) + (r \cdot \text{adio}/dx) + 1: \text{end}, 1) = 2;
```
Posteriormente se inicializa el vector  $W = \begin{pmatrix} h \\ hv \end{pmatrix} = \begin{pmatrix} Q1 \\ Q2 \end{pmatrix}$  $Q2$ .

Tras definir los parámetros y las condiciones del sistema se debe calcular la altura y la velocidad para cada punto  $x$  en cualquier instante de tiempo  $t$ , asignando los valores con el método de Lax-Friedrichs y dibujando las soluciones numéricas en cada instante de tiempo  $t$ .

#### Resultados

El resultado se presenta en un gráfico conjunto en el que se muestra en la parte superior el gráfico de la altura y en la parte inferior el gráfico asociado a la velocidad.

Estos gráficos simulan la evolución de la altura y la velocidad del agua a lo largo del tiempo en el espacio determinado de la piscina. El instante de tiempo se muestra en la esquina superior izquierda,  $Tiempo = \dots$ , y la posición a lo largo de la piscina se indica a través del eje OX de  $\,$ ambas gráficas.

En estas simulaciones se utiliza el mismo código de colores que en el apartado anterior, en color verde las condiciones iniciales (Figura 3.22) y sobre estas, se dibujan los valores de la altura del agua y la velocidad correspondientes a cada instante de tiempo y posición en la piscina. La línea azul para la altura y roja para la velocidad, van cambiando a lo largo del tiempo, mientras que las verdes, que muestran las condiciones iniciales, permanecen constantes.

A continuación, se van a mostrar una serie de imágenes tomadas a lo largo de la simulación.

La primera imagen corresponden con  $t = 0.01$  (figura 3.23), momento justo después del choque.

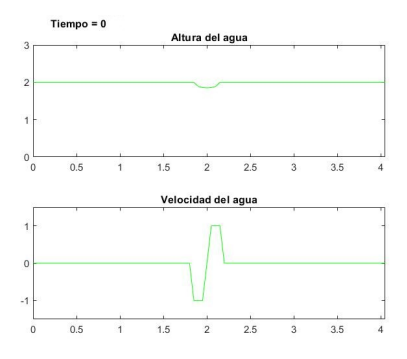

Figura 3.22: Condiciones iniciales del problema del choque de una pelota sobre la superficie de una piscina

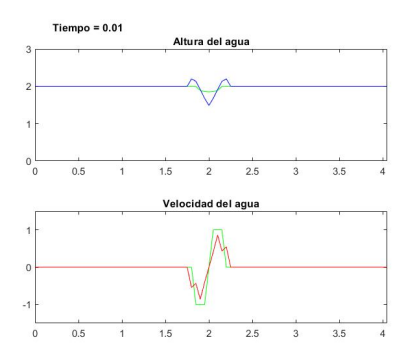

Figura 3.23: Simulación en  $t = 0.01$ , justo después del choque de la pelota sobre la superficie de la piscina

También se muestran las imágenes en  $t = 0.05$  (figura 3.24),  $t = 0.1$  (figura 3.25) y  $t = 0.2$ (figura 3.26) en las cuales se aprecia la propagación del agua desplazada hacia la derecha y hacia la izquierda a lo largo de la piscina.

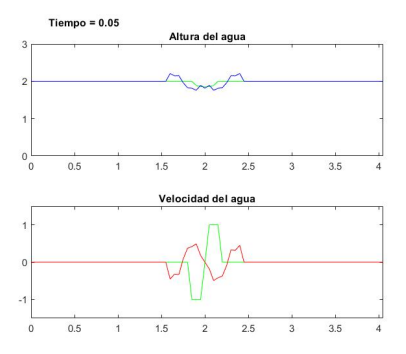

Figura 3.24: Simulación en  $t = 0.05$ .

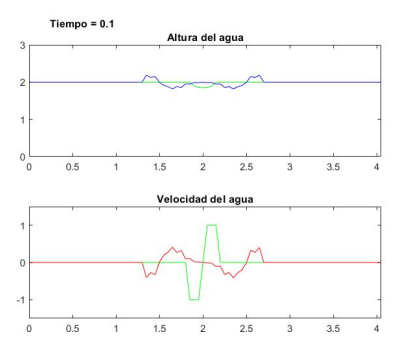

Figura 3.25: Simulación en  $t = 0,10$ .

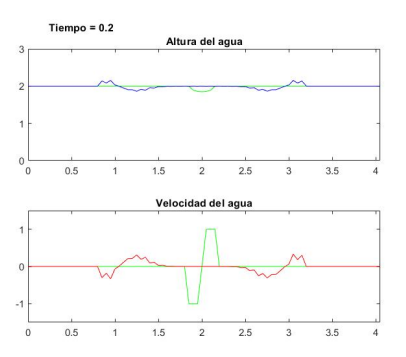

Figura 3.26: Simulación en  $t = 0,20$ .

Una vez llega el agua desplazada por la pelota a la pared de la piscina, esta rebota. En la figura 3.27, se muestra el perfil del agua en el instante  $t = 0.35$  justo antes del choque, en la figura 3.28 se muestra el instante del choque del agua con la pared la piscina  $(t = 0.40)$ , y en la figura 3.29 se aprecia como este agua desplazada se mueve hacia el centro después de chocar

contra la pared  $(t = 0.55)$ .

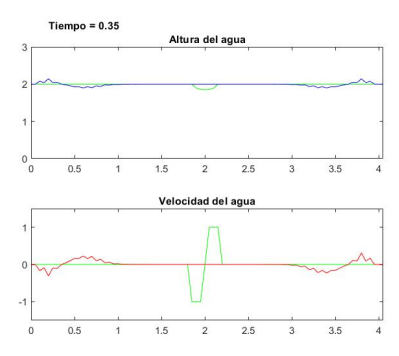

Figura 3.27: Simulación en  $t = 0.35$ , justo antes del choque del agua contra la pared.

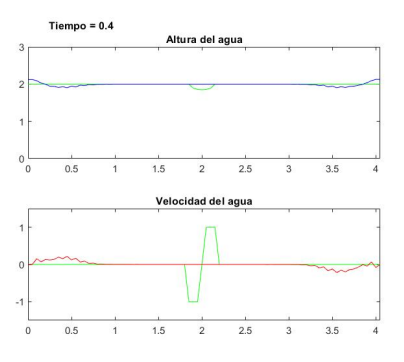

Figura 3.28: Simulación en  $t = 0.40$ , en el momento del choque del agua con la pared.

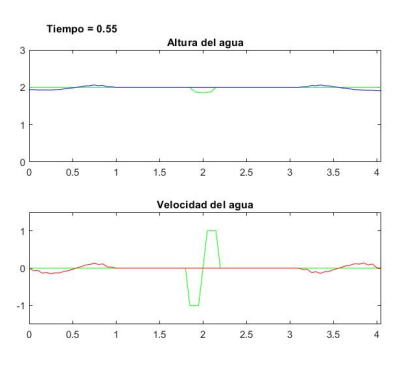

Figura 3.29: Simulación en  $t = 0.55$ .

Al llegar al centro de la piscina las perturbaciones se superponen (figura 3.30) y continúan propag´andose en el mismo sentido que viajaban.

Por último, en  $t = 5$  (figura 3.31) la perturbación ha decaído y el agua se encuentra en estado estacionario.

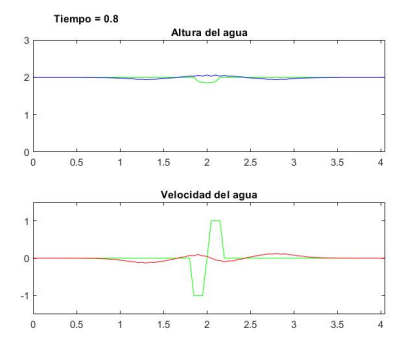

Figura 3.30: Simulación en  $t = 0.8$ , choque de las perturbaciones de izquierda y derecha en el punto central de la piscina.

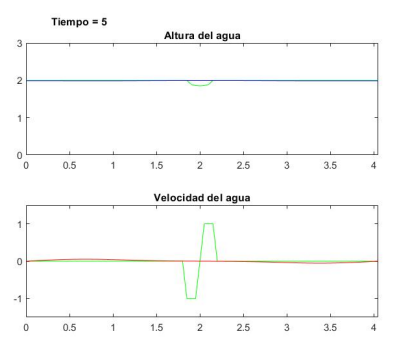

Figura 3.31: Simulación en  $t = 5$ , el agua vuelve a su estado estacionario.

#### Conclusiones

Como se puede apreciar en las imágenes, a medida que pasa el tiempo la altura y velocidad el agua disminuye, esto es debido a la acción de las fuerzas exteriores, en este caso únicamente la fuerza de la gravedad que se encuentra reflejada en las ecuaciones de aguas someras por el símbolo g. Esto da lugar a que, al cabo de un determinado periodo de tiempo, el agua vuelva a su estado estacionario.

Por otro lado, la altura y velocidad del agua depende del tamaño de la pelota y de la velocidad inicial que tenga el agua desplazada. De esta manera cuanto mayor es el tamaño  $y/o$ mayor es la velocidad, mayor será la altura y la velocidad de la perturbación y por tanto le costar´a m´as tiempo alcanzar el estado de equilibrio.

Por ejemplo, si se modifica el tamaño de la pelota y la se aumenta a 35 cm de radio da lugar a la figura 3.32, que es tomada en el instante  $t = 0.1$ .

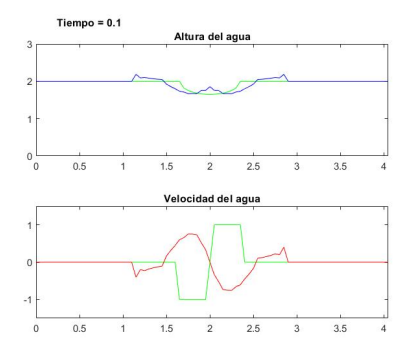

Figura 3.32: Simulación en  $t = 0,1$ , con una pelota de 35 cm de radio.

Si en lugar de aplicar en las condiciones iniciales una velocidad de  $v = -1m/s$  a la izquierda y de  $v = 1m/s$  a la derecha del choque, se le aplica  $v = -0.5m/s$  a la izquierda y de  $v = 0.5m/s$ a la derecha, la velocidad y altura resultante es mucho menor, como se puede comprobar en la figura 3.33 tomada en el instante  $t = 0,1$ , llegando al estado estacionario en menor tiempo.

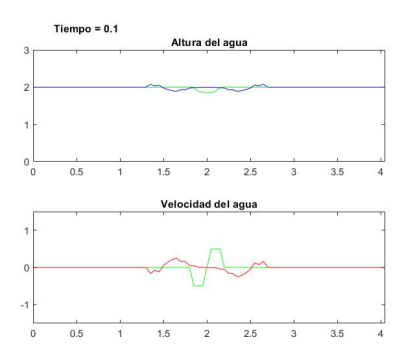

Figura 3.33: Simulación en  $t = 0,1$ , con una  $v = -0.5$  m/s a la izquierda y de  $v = 0.5$  m/s a la derecha.

La amplitud de la perturbación no depende tanto del tamaño de la pelota sino de la velocidad de colisión de esta con el agua.

### Capítulo 4

## Conclusiones

Llegados a este punto, tras la finalización tanto de las prácticas externas como del Trabajo Fin de Grado, puedo decir que estoy muy contenta y satisfecha del todo lo realizado durante el curso.

En primer lugar, el hecho de que las prácticas curriculares estuvieran enfocadas al campo de la teoría de la señal tratada desde el punto de vista de las telecomunicaciones, me ha permitido ampliar mis conocimientos en esta materia, lo cual considero que será gran utilidad en un futuro ya que me permite tener una visión de estos fenómenos más ajustada a la realidad y por consiguiente poder aplicar mis conocimientos en matemáticas e informática de manera más precisa. Adem´as, me ha ayudado a saber utilizar m´etodos de an´alisis de datos a otras ´areas de conocimiento diferentes a las tratadas académicamente.

Por otro lado, a través de la realización del Trabajo Fin de Grado he podido comprender como funciona el proceso de modelización de fenómenos producidos por aguas someras y ser capaz de utilizar el método de resolución de Lax-Friedrichs al estudio de aguas someras en una dimensi´on para simular un ejemplo particular. Aunque en este trabajo se haya tratado un ejemplo concreto, estos métodos se pueden aplicar para la modelización de otros fenómenos como roturas de presa o inundaciones causadas por fuertes tormentas.

La modelización de aguas someras permite predecir futuras catástrofes naturales y de esta manera minimizar los daños causados por las mismas. Esta prevención es de gran relevancia en zonas como Castellón que son propensas a fuertes tormentas causadas por la gota fría, cada vez más habituales debido al cambio climático, y que causan escorrentías e inundaciones en determinadas zonas.

Por último, me gustaría finalizar este trabajo agradeciendo a mi tutor D. Vicente Martínez

 $\sup$ su gran ayuda durante todo el curso explicándome todos los conceptos que no comprendía con mucha paciencia y dedicación.

# Bibliografía

- [1] Mark H. Holmes. Introduction tu Numerical Methods in Differential Equationss. Springer, 2007.
- [2] Randall J. LeVeque. Numerical Methods for conservation Laws. Birkhauser, 2 edition, 1992.
- [3] Vicente Martínez. To split or not to split, is the question in some shallow water equations. arXiv, Noviembre 2012.
- [4] César Pérez. Matlab y sus Aplicaciones a las Ciencias y la Ingeniería. Pearson Education, 2002.

## Apéndice A

# Apéndice I

En esta sección se encuentran los códigos de Matlab resultantes de la aplicación Lax-Friedrichs a  $u_t + 3u_x = 0$  y  $u_t + uu_x = 0$ 

### A.1. Aplicación de Lax-Friedrichs a la ecuación diferencial  $u_t +$  $3u_x = 0$  con condición inicial  $u(x) = e^{-x^2}$

```
function u3_e
\% Ut+3Ux=0t \sin p = 0.5;
alpha = 3;dt = .01; t = (0: dt : t * top); M = length(t);dx = .05; x = (-4:dx:4); N=length (x);u=zeros (N,M);
 % Condicion inicial
 for i = 1:Nu(i, 1) = exp(-(x(i)^2));end
% Lax−F r i e d r i c h s
for j = 1:Mfor i = 2:N-1u(i, j+1)=0.5*(u(i+1, j)+u(i-1, j))-0.5*alpha*(dt/dx)*(u(i+1, j)-u(i-1, j));end
   % Condiciones de frontera
  u(1, j+1) = u(2, j+1); % Left BC
```

```
u(N, j+1) = u(N-1, j+1); % Right BC
  plot(x, u(:, 1), 'g')axis([-4 4 -1.5 1.5])hold on
  plot(x, u(:,j), 'b')hold off
 pause ( 0. 0 0 0 1 )
end
```
#### A.2. Aplicación de Lax-Friedrichs a la ecuación diferencial  $u_t +$  $3u_x = 0$  con condición inicial  $u(x) = \text{sen}(2\pi x)$

```
function u3_sen
\% Ut+3Ux=0t \cdot s \cdot t \cdot o \cdot p = 0.1;
alpha = 3;dt = .01; t = (0: dt : t * top); M = length(t);dx = .05; x = (-1:dx:1); N=length (x);
u=zeros (N,M);
% Condicion inicial
for i=1:Nu(i, 1) = sin(2 * pi * x(i));end
\% Lax–Friedrichs
for j = 1:Mfor i=2:N-1u(i, j+1)=0.5*(u(i+1, j)+u(i-1, j))-0.5*alpha*(dt/dx)*(u(i+1, j)-u(i-1, j));end
    % Condiciones de frontera
  u(1, j+1) = u(N-1, j+1); % Left BC
  u(N, j+1) = u(2, j+1); % Right BC
  plot(x, u(:, 1), 'g')axis([-1 \ 1 \ -1.5 \ 1.5])hold on
  plot(x, u(:, j), 'b')hold off
  pause ( 0. 0 0 0 1 )
end
```
### A.3. Aplicación de Lax-Friedrichs a la ecuación diferencial  $u_t +$  $uu_x = 0$  con condición inicial  $u(x) = e^{-x^2}$

```
function u_cuadrado_e
% Ut+U∗Ux=0
t \sin p = 0.5;
dt = .01; t = (0: dt : t * top); M = length(t);dx = .05; x = (-4:dx:4); N=length (x);
u=zeros (N,M);
 % Condicion inicial
 for k=1:Nu(k, 1) = exp(-(x(k)^2));end
 \% Lax–Friedrichs
for j = 1:Mfor i = 2:N-1f=u:(: , j). \hat{2};u(i, j+1)=0.5*(u(i+1, j)+u(i-1, j))-0.5*(dt/dx)*(f(i+1)-f(i-1));end
    % Condiciones de frontera
  u(1, j+1) = u(2, j+1); % Left BC
  u(N, j+1) = u(N-1, j+1); % Right BC
  plot(x, u(:, 1), 'g')axis([-4 4 -1.5 1.5])hold on
  plot(x, u(:,j), 'b')hold off
  pause ( 0. 0 0 0 1 )
end
```
#### A.4. Aplicación de Lax-Friedrichs a la ecuación diferencial  $u_t$  +  $uu_x = 0$  con condición inicial  $u(x) = \text{sen}(2\pi x)$

```
function u_cuadrado_sen
% Ut+U∗Ux=0
t \sin p = 0.1;
dt = .01; t = (0: dt : t \cdot stop); M = length(t);dx = .05; x = (-1:dx:1);N=length (x);u=zeros (N,M);
```

```
\% Condicion inicial
for i = 1:Nu(i, 1) = sin(2 * pi * x(i));end
\% Lax–Friedrichs
for j = 1:Mfor i = 2:N-1f=u ( : , j) . ^ 2;u(i, j+1)=0.5*(u(i+1, j)+u(i-1, j))-0.5*(dt/dx)*(f(i+1)-f(i-1));end
  % Condiciones de frontera
  u(1, j+1) = u(N-1, j+1); % Left BC
  u(N, j+1) = u(2, j+1); % Right BC
   \mathbf{plot(x,u(:,1), 'g')}\textbf{axis}\left([ -1 \;\; 1 \;\;-1.5 \;\; 1.5]\right)hold on
  plot(x, u(:, j), 'b')hold off
  pause ( 0. 0 0 0 1 )
end
```